Ministère de l'Enseignement Supérieur et de la Recherche Scientifique Université Abdelhamid Ibn Badis de Mostaganem

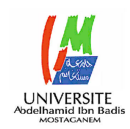

Faculté des Sciences Exactes et de l'Informatique

Département de Mathématiques et de l'Informatique Filière : Mathématiques MÉMOIRE DE FIN D'ÉTUDES Pour l'Obtention du Diplôme de Master en Mathématiques Option : Analyse Fonctionnelle

Présenté par :

**BERRADIA Hayet** 

## THÈME: La régression linéaire simple et multiple

Soutenu le : Juin 2021

Devant le jury composé de :

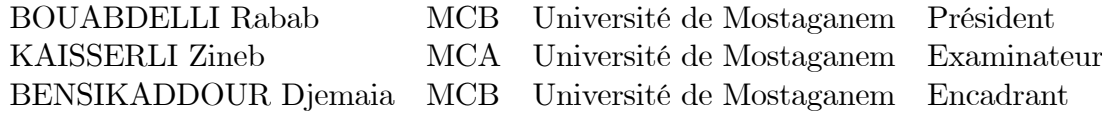

Année Universitaire : 2020-2021

# Table des matières

<span id="page-1-0"></span>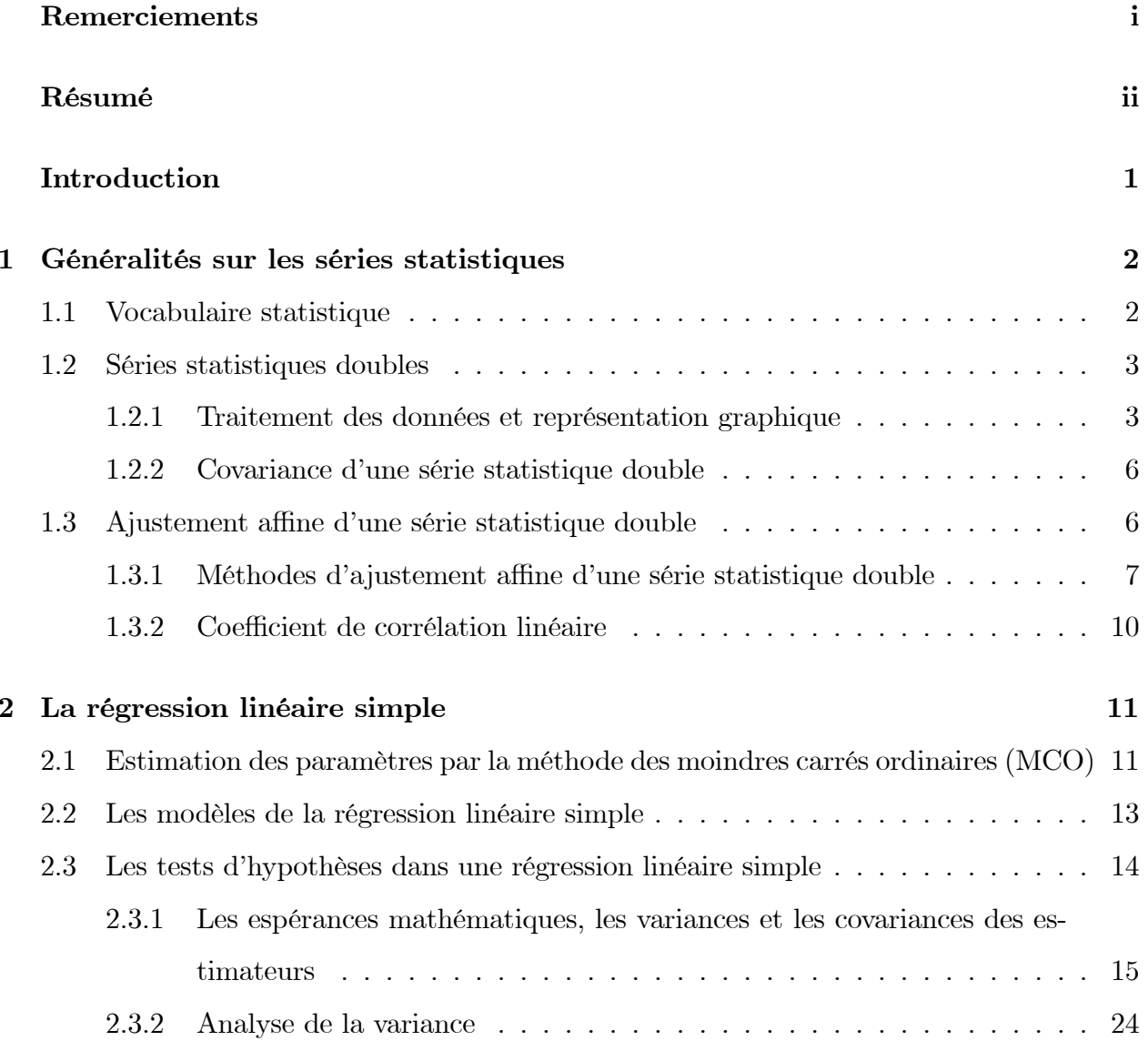

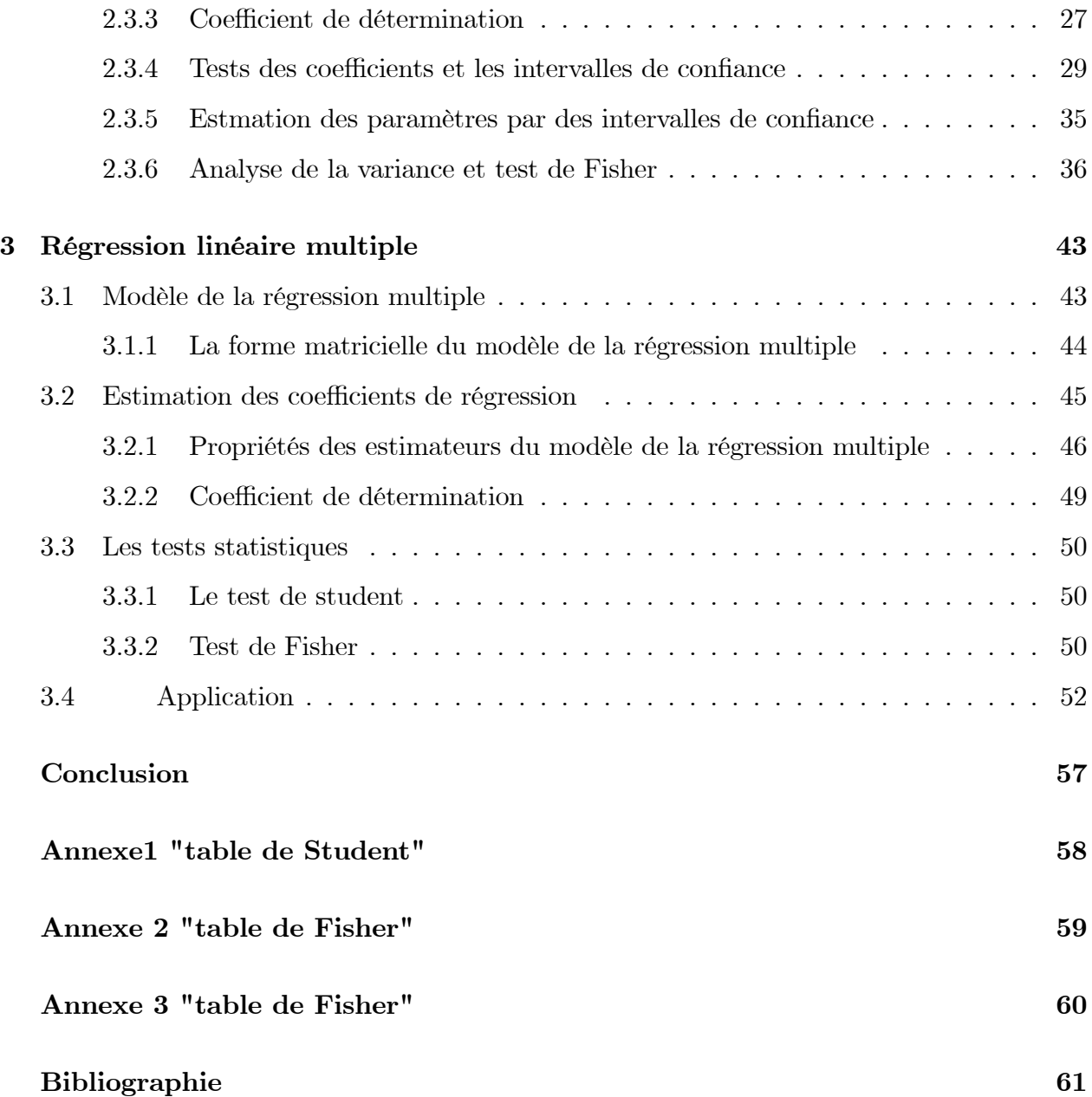

## Remerciements

Tout díabord, ce travail ne serait pas aussi riche et níaurait pas pu avoir le jour sans líaide et l'encadrement de Dr Dj. BENSIKADDOUR, je la remercie pour la qualité de son encadrement exceptionnel, pour sa patience, sa rigueur et sa disponibilité durant la préparation de ce mÈmoire.

Je tiens à remercier Dr R. BOUABDELLI, maître de conférence à l'université de Mostaganem, qui m'a fait l'honneur de présider mon jury et d'avoir accepté d'évaluer mon mémoire.

Je remercie très vivement Dr Z. KAISSERLI, maître de conférence à l'université de Mostaganem, d'avoir accepté d'examiner ce travail.

Mes remerciements s'adressent aussi à tous mes professeurs pour leurs générosités et la grande patience dont ils ont su faire preuve malgrÈ leur charges acadÈmiques et professionnelles.

## Résumé

En statistique appliquée, un modèle de régression linéaire est un modèle de régression qui cherche à établir une relation linéaire entre une variable  $Y$ , dite expliquée, et une ou plusieurs variables  $X$ , dites explicatives. Son objectif est de trouver un modèle de prévision de  $Y$  en fonction de  $X$ , autrement dit la variable exliquée  $Y$  est modélisée par une fonction affine d'une autre variable  $X$ .

Ce mémoire est consacré à présenter la régression linéaire (simple et multiple), sa signification, son emploi, et l'interprétation de ses paramètres.

# **INTRODUCTION**

L'analyse de régression peut être définie comme la recherche de la relation stochastique qui lie deux ou plusieurs variables. Son champ d'application recouvre de multiples domaines, parmi lesquels on peut citer la physique, l'astronomie, la biologie, la chimie, la médecine, la géographie, la sociologie, l'histoire, l'économie, la linguistique et le droit.

La régression est l'une des méthodes les plus connues et les plus appliquées en statistique pour l'analyse de données quantitatives. Elle est utilisée pour établir une liaison entre une variable quantitative et une ou plusieurs autres variables quantitatives.

Sous la forme d'un modèle, si on s'intéresse à la relation entre deux variables, on parlera de régression simple en exprimant une variable en fonction de l'autre. Si la relation porte entre une variable et plusieurs autres variables, on parlera de régression multiple.

La régression linéaire simple et multiple est une classe particulière de modèle de règression qui sert à expliquer une variable Y, appelée variable endogène par une ou plusieurs variables explicatives dites exogènes a travers une fonction affine.

Ce travail se situe dans le cadre de l'analyse des données quantitatives, il est composé de trois chapitres. Le premier consiste à présenter des généralités sur les séries statistiques, le deuxième chapitre est consacré à étudier la régression linéaire simple où on va estimer les paramètres *b* et *a* du modèle

$$
Y_t = b + aX_t + \varepsilon_t
$$

par la méthode des moindres carrés ordinaire (MCO) et tester sa significativité. Finalement, dans le dernier chapitre on généralise les résultats du chapitre 2 en traitant la régression multiple représentée par le modèle suivant :

$$
Y_t = b_0 + b_1 x_{1t} + b_2 x_{2t} + \dots + b_k x_{kt} + \varepsilon_t
$$
, pour  $t = 1, ..., n$ 

où  $b_0, b_1, b_2, ..., b_k$  sont les paramètres du modèle.

## <span id="page-6-0"></span>Généralités sur les séries statistiques

Ce chapitre sert à rappeler essentiellement des définitions, outils et notions dont aura besoin tout au long de ce travail. Pour plus de détails, on invite le lecteur à consulter les références  $([2], [5], [7], et [9]).$ 

#### <span id="page-6-1"></span> $1.1\,$ Vocabulaire statistique

Le terme statistique désigne à la fois un ensemble de données d'observations, et l'activité qui consiste en leur traitement et leur interprétation.

\* La population Statistique : est l'ensemble d'individus sur lequel des méthodes et des techniques de présentation et de description statistique sont appliquées. Par exemple :

 $1/$  La population d'un pays.

- 2/ Les fonctionnaires d'un établissement.
- **3/** Le parc automobile français.

\* Les individus statistiques ou unités statistiques : sont les éléments de la population statistique. On associe à ces éléments des propriétés appelées "caractères". Un caractère peut être :

 $1/$  Qualitatif : couleur, sexe, efficacité d'un traitement,...

 $2/$  Quantitatif : grandeur, âge, taille, poids,...

On distingue deux types de caractère quantitatif :

#### $1/$  discret.

## $2/$  continu.

Une étude statistique est en fait l'étude de propriétés caractéristiques "caractères" de la population considérée. Généralement le nombre d'individus d'une population est très grand, pour cela l'étude statistique se restreint à une partie de cette population supposée assez représentative qu'on appelle "échantillon".

Si l'échantillon est composé de *n* individus qui forment la population alors  $x = (x_1, x_2, ..., x_n)$ est la série statistique associée au caractère étudié et  $n$  est la taille de l'échantillon.

#### <span id="page-7-0"></span>Séries statistiques doubles  $1.2$

Il arrive fréquemment d'étudier deux caractères quantitatifs différents  $x$  et  $y$  d'un échantillon d'une même population pour déterminer s'il existe une relation entre eux (par exemple : les dépenses et les revenus d'une société) dans le sens que les valeurs de l'un peuvent être obtenues à partir de l'autre à laide d'une correspondance, on dit alors que  $x$  et  $y$  sont deux variables statistiques dépendantes.

En passant aux séries des centres, on pourra toujours supposer que les séries considérées sont à valeurs quantitatives discrètes (isolées).

#### <span id="page-7-1"></span> $1.2.1$ Traitement des données et représentation graphique

Pour chaque individu de l'échantillon (de la population), on relève la valeur de deux caractères x et y, on obtient alors une liste de couples de nombres  $(x_i, y_j)_{\substack{1 \le i \le k \\ 1 \le i \le l}}$ ,  $k, l \in \mathbb{N}^*$  que l'on peut présenter sous forme d'un tableau à deux entrées

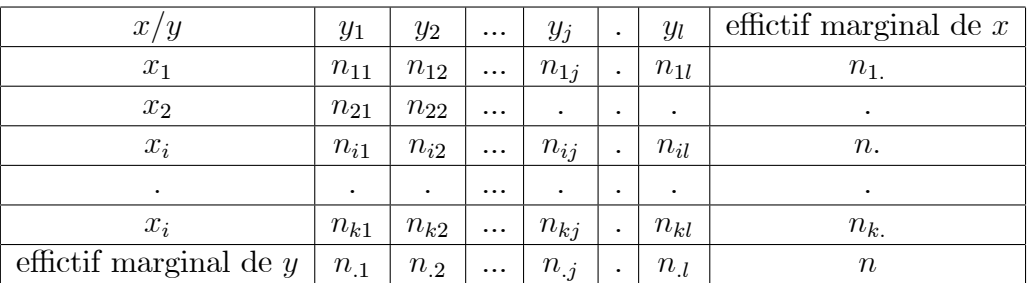

\*  $x_1, x_2, \ldots, x_k$  sont les valeurs du caractère x.

\*  $y_1, y_2, \ldots, y_l$  sont les valeurs du caractère y.

- \*  $n_{ij}$  est l'effectif du couple  $(x_i, y_j)$  pour tout  $1 \leq i \leq k$  et  $1 \leq j \leq l$ .
- \*  $n_i$  est l'effectif marginal de  $x_i$ ,  $n_i$  =  $\sum_{i=1}^{n} n_{ij}$ .

\*  $n_{.j}$  est l'effectif marginal de  $y_j$ ,  $n_{.j} = \sum_{i=1}^{k} n_{ij}$ .

\* *n* est l'effectif total, 
$$
n = \sum_{i=1}^{k} \sum_{j=1}^{l} n_{ij} = \sum_{i=1}^{k} n_{i} = \sum_{j=1}^{l} n_{j}
$$
.

Soit la série statistique double  $(x_i, y_j, n_{ij})_{\substack{1 \leq i \leq k \ 1 \leq j \leq l}}$  où  $x_1, x_2, ..., x_k$  sont les différentes valeurs du premier caractère  $x$  et  $y_1, y_2, ..., y_l$  sont les valeurs du second caractère  $y$ .

**Définition 1.2.1** "Nuage de points" Dans un repère orthogonal du plan, l'ensemble des points  $M_{ij}$  de coordonnées  $(x_i, y_j)$  constitue le nuage de points associé à la série statistique double donnée ci-dessus.

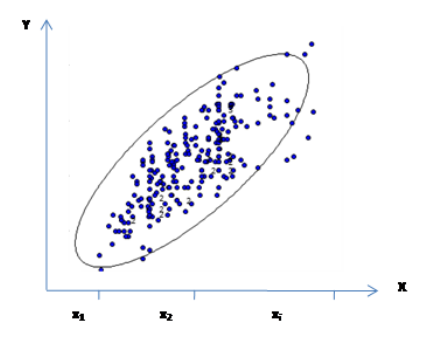

Figure  $1: nuage$  de points

**Définition 1.2.2** "Le point moyen" On appelle le point moyen du nuage de points associé à la série statistique double  $(x_i, y_j, n_{ij})_{\substack{1 \leq i \leq k \\ 1 \leq j \leq l}}$  le point G de coordonnées  $(\bar{x}, \bar{y})$  où  $\bar{x}$  et  $\bar{y}$  sont les moyennes arithmétiques des séries statistiques  $(x_i, n_i)_{1 \leq i \leq k}$  et  $(y_j, n_j)_{1 \leq j \leq l}$  respectivement définies comme suit :

$$
\bar{x} = \frac{1}{n} \sum_{i=1}^{k} x_i
$$

<span id="page-8-0"></span> $et$ 

$$
\bar{y} = \frac{1}{n} \sum_{j=1}^{l} y_j.
$$

Exemple 1.2.1 Le tableau suivant donne le chiffre d'affaire réalisé au cours des 6 derniers mois par un site de vente en ligne en fonction du nombre de commandes reçues.

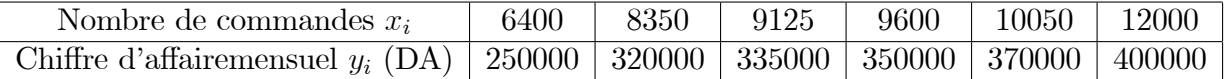

## a. Représentation du nuage de points

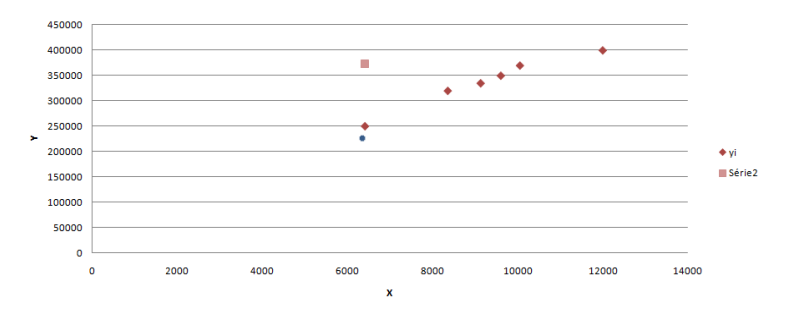

Figure 2 : Nuage de points exp 1.2.1

## b. Calcul du point moyen

$$
\begin{aligned}\n\bar{x} &= \frac{1}{n} \sum_{i=1}^{k} x_i \\
&= \frac{1}{6} \sum_{i=1}^{6} x_i \\
&= 9254, 166667 \simeq 9254, 17\n\end{aligned}
$$

et

$$
\bar{y} = \frac{1}{n} \sum_{j=1}^{l} y_j
$$
  
=  $\frac{1}{6} \sum_{j=1}^{6} y_j$   
= 337500 *DA*

D'où le point moyen est  $G(9254, 17 ; 337500)$ .

#### <span id="page-10-0"></span>1.2.2 Covariance d'une série statistique double

**Définition 1.2.3** On appelle covariance d'une série statistique double  $(x_i, y_j, n_{ij})_{\substack{1 \leq i \leq k \\ 1 \leq j \leq l}}$  le nombre  $Cov(x, y)$  donné par :

$$
Cov(x, y) = \overline{xy} - \bar{x} \bar{y}
$$
  
= 
$$
\frac{1}{n} \left( \sum_{i=1}^{k} \sum_{j=1}^{l} n_{ij} x_i y_j \right) - \bar{x} \bar{y}
$$

où  $\bar{x}$  et  $\bar{y}$  sont les moyennes arithmétiques des deux séries simples x et y respectivement définies précédemment.

**Remarque 1.2.1** La covariance mesure les dispersions des deux variables x et y autour de leurs moyennes.

- $1/\operatorname{Si} Cov(x, y)$  est nulle, on dit que les deux variables x et y se produisent indépendamment.
- $2/$  Si  $Cov(x, y) > 0$ , les deux variables x et y sont liées positivement  $\Rightarrow$  l'une augmente, l'autre augmente aussi.
- $3/$  Si  $Cov(x, y) < 0$ , les deux variables x et y sont liées négativement  $\Rightarrow$  l'une augmente, *l'autre diminue.*

**Proposition 1.2.1 "Propriétés de la covariance"** Soient x et y deux variables statistiques et a, b, a' et b' des constantes réelles, alors :

- 1/  $Cov(x, x) = Var(x)$ .
- 2/  $Cov(x, y) = Cov(y, x)$ .
- **3/**  $Cov(ax + b, a'y + b') = aa'Cov(x, y).$

#### <span id="page-10-1"></span> $1.3$ Ajustement affine d'une série statistique double

On considère la série statistique double  $(x_i, y_j, n_{ij})_{\substack{1 \leq i \leq k \ 1 \leq j \leq l}}$ , avec un nuage de points  $M_{ij}(x_i, y_j)$ associé.

Si les points de nuage paraissent presque alignés, on peut chercher une relation de la forme  $y = ax + b$  où a et b sont deux constantes réelles telles que a est non nulle. Cette relation

exprime de façon approchée les valeurs de la variable statistique y en fonction des valeurs de la variable x. Alors, graphiquement, il s'agit de déterminer l'équation de la droite qui passe au plus prés de la majorité des points du nuage.

#### <span id="page-11-0"></span> $1.3.1$ Méthodes d'ajustement affine d'une série statistique double

Il existe de nombreuses méthodes d'obtenir un ajustement affine d'une série statistique double, les plus utilisées sont :

#### Méthode de Mayer

La détermination d'un ajustement affine d'une série statistique double par la méthode de Mayer se fait en trois étapes :

 $i$ / Découper la série statistique double en deux sous-séries de même effectif, si n l'effectif total de la population est impair, on peut mettre la valeur surnuméraire du caractère dans n'importe laquelle des deux sous-séries.

 $ii/$  Calculer les coordonnées des deux points moyens  $G_1$  et  $G_2$  associés à ces deux sous-séries.

Trouver l'équation de la droite qui passe par les deux points  $G_1$  et  $G_2$ . Cette droite est dite la droite de Mayer, elle constitue un ajustement affine de la série statistique double.

**Exemple 1.3.1** On reprend l'exemple  $(1.2.1)$ . On partage le nuage de points en deux groupes de même importance suivant les valeurs croissantes de  $x_i$ , et on calcule les coordonnées des points moyens  $G_1$  et  $G_2$  de chaque groupe de points.

Les coordonnées de  $G_1(\overline{x_1}; \overline{y_1})$  avec  $\overline{x_1}$  = moyenne des valeurs x du premier groupe et  $\overline{y_1}$  = moyenne des valeurs  $y$  du même groupe.

$$
\overline{x_1} = \frac{6400 + 8350 + 9125}{3} = 7958, 33.
$$

et

$$
\overline{y_1} = \frac{250000 + 320000 + 335000}{3} = 301666, 67.
$$

Donc  $G_1$  (7958, 33; 301666, 67).

De manière similaire on trouve les coordonnées du point moyen  $G_2(\overline{x_2}; \overline{y_2})$  du deuxième groupe.

$$
\overline{x_2} = \frac{9600 + 10050 + 12000}{3} = 10550
$$

et

$$
\overline{y_2} = \frac{350000 + 370000 + 400000}{3} = 373333,33
$$

D'où  $G_2$  (10550 ; 373333, 33).

On trace la droite d'ajustement qui passe par les deux points  $G_{1}$  (7958, 33 ; 301666, 67) et  $\,$  $G_2$  (10550 ; 373333, 33), elle a la forme  $y = ax + b$  où

$$
a = \frac{373333, 33 - 301666, 67}{10550 - 7958, 33} = 27.07
$$

 $E t$ 

$$
b = 301666, 67 - 27.07 * 7958, 33 = 86932.
$$

Ainsi, la droite d'ajustement affine a pour équation :  $y = 27.07x + 86932$ .

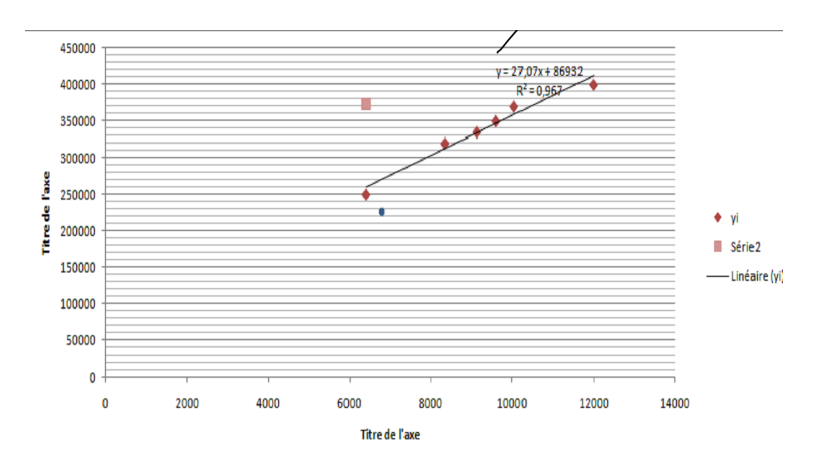

Figure 3 : Ajustement linaire par la mthode de Mayer

### Méthode de moindres carrés

La méthode de moindres carrés consiste à trouver l'équation :  $y = ax + b$  de la droite (D) dite la droite de régression  $y$  en  $x$ , telle que

$$
a = \frac{Cov(x, y)}{Var(x)} \text{ et } b = \bar{y} - a \bar{x}.
$$

De façon similaire on peut chercher l'équation  $x = a'y + b'$  de la droite  $(D)$  dite la droite de régression  $x$  en  $y$ , où

$$
a' = \frac{Cov(x, y)}{Var(y)} \text{ et } b' = \bar{x} - a' \bar{y}.
$$

**Remarque 1.3.1** Les deux droites de régression données ci-dessous passent par le point moyen  $G(\bar{x}, \bar{y})$ .

**Exemple 1.3.2** On considère 5 spécimens fossiles d'un animal disparu pour lesquels on possède les mesures de la longueur en  $(cm)$  de leur humérus x et de leur fémur y.

1/ Le tableau suivant regroupe les résultats obtenus

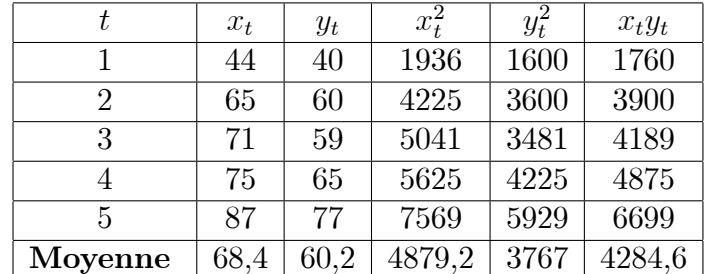

$$
Var(x) = x^{\bar{2}} - \bar{x}^{2} = 4879, 2 - (68, 4)^{2} = 200, 64 \text{ cm}^{2}
$$

$$
Var(y) = y^{\bar{2}} - \bar{y}^{2} = 3767 - (60, 2)^{2} = 142, 96 \text{ cm}^{2}
$$

$$
Cov(x, y) = \bar{x}\bar{y} - \bar{x}\bar{y} = 4284, 6 - (68, 4)(60, 2) = 166, 92 \text{ cm}^{2}
$$

2/ On peut déterminer, par la méthode des moindres carrées ordinaires, l'équation  $y = ax + b$ de la droite  $(D)$  de régression de x et y. Comme

$$
\hat{a} = \frac{Cov(x, y)}{Var(x)} = \frac{166.92}{200.64} = 0,83194
$$

 $et$ 

$$
b = \bar{y} - a \bar{x} = 60, 2 - 0, 83194 \times 68, 4
$$

$$
= 3, 2955.
$$

Alors

$$
(D): y = 0,83194x + 0,83194.
$$

3/ De façon similaire on peut chercher l'équation :  $x = a'y + b'$  de la droite  $(D')$  dite la droite de régression  $x$  en  $y$ .

$$
a' = \frac{Cov(x, y)}{Var(y)} = \frac{166, 92}{142, 96} = 1,16759
$$

 $et$ 

$$
b' = \bar{x} - a' \bar{y} = 68, 4 - 1, 16759 \times 60, 2 = 70, 28892.
$$

 $D'$ où

$$
(D') : x = 1,16759y + 70,28892.
$$

#### <span id="page-14-0"></span>1.3.2 Coefficient de corrélation linéaire

**Définition 1.3.1** On appelle coefficient de corrélation linéaire du couple  $(x, y)$ , le nombre réel  $r(x, y)$  déduit de la covariance et donné par :

$$
r(x,y) = \frac{Cov(x,y)}{\sigma_x \sigma_y}.
$$

- 1/ Le coefficient de corrélation ne dépend pas des unités de mesure des variables statistiques étudiées.
- $2/$  La valeur du coefficient de corrélation est comprise entre  $-1$  et  $1$ :

$$
|r(x,y)| \le 1.
$$

- 3/ L'absence de corrélation  $(r(x, y) = 0)$  implique l'absence de relation linéaire entre les *variables statsitiques.*
- 4/ Si  $r(x, y) > 0$ , alors les variables aléatoires x et y varient dans le même sens, et elles varient dans le sens contraire si  $r(x, y) < 0$ .
- 5/ Lorsque la corrélation est forte  $r(x, y) \geq \frac{3}{4}$  les deux droites de régression sont très proches et l'ajustement linéaire du nuage de points sera possible, dans le cas contraire le nuage de points ne peut pas être ajusté par une droite, mais il se peut trouver une fonction qui donne la variabilité de x par rapport à y.

## <span id="page-15-0"></span>La régression linéaire simple

Dans ce chapitre, on va introduire le modéle de la régression linéaire. Comme il s'agit d'un modéle avec une seule variable explicative, on parle de régression simple. On va ainsi définir la droite de régression à partir des données d'un échantillon par la méthode des moindres carrés.

## <span id="page-15-1"></span> $2.1$ Estimation des paramètres par la méthode des moindres carrés ordinaires (MCO)

Soit le modèle de régression suivant :

<span id="page-15-4"></span>
$$
Y_t = b + aX_t + \varepsilon_t \tag{2.1.1}
$$

L'estimation des paramètres b et a est obtenue en minimisant la somme des carrés des erreurs

$$
Min \sum_{t=1}^{n} \varepsilon_t^2 = Min \sum_{t=1}^{n} (Y_t - b - aX_t)^2 = Min \sum_{t=1}^{n} S^2
$$

Pour que cette fonction ait un minimum, il faut que les dérivées par-rapport à b et a soient nulles.

<span id="page-15-2"></span>
$$
\frac{\partial S}{\partial b} = 0 \Leftrightarrow 2\sum_{t=1}^{n} \left(Y_t - b - aX_t\right)(-1) = 0 \Rightarrow \sum_{t=1}^{n} Y_t = nb + a\sum_{t=1}^{n} X_t \tag{2.1.2}
$$

et

<span id="page-15-3"></span>
$$
\frac{\partial S}{\partial a} = 0 \Leftrightarrow 2 \sum_{t=1}^{n} (Y_t - b - aX_t) (-X_t) = 0 \Rightarrow \sum_{t=1}^{n} Y_t X_t = b \sum_{t=1}^{n} X_t + a \sum_{t=1}^{n} X_t^2 \tag{2.1.3}
$$

En notant  $\hat{b}$  et  $\hat{a}$  les solutions des équations (2.1.2) et (2.1.3), on obtient

$$
\hat{b} = \frac{\sum_{t=1}^{n} Y_t}{n} - \hat{a} \frac{\sum_{t=1}^{n} X_t}{n}
$$

 $_{\rm ou}$ 

 $car$ 

$$
\hat{b} = \bar{Y} - \hat{a}\bar{X} \tag{2.1.4}
$$

$$
\bar{Y} = \frac{\sum_{t=1}^{n} Y_t}{n} \text{ et } \bar{X} = \frac{\sum_{t=1}^{n} X_t}{n}
$$

sont les moyennes arithmétiques de  $Y$  et  $X$  respectivement.

En remlaçant la valeur de  $\hat{b}$  dans l'équation (2.1.3), on obtient

$$
\sum_{t=1}^{n} Y_t X_t - \bar{Y} \sum_{t=1}^{n} X_t = a \left( \sum_{t=1}^{n} X_t^2 - \bar{X} \sum_{t=1}^{n} X_t \right)
$$

ce qui donne

$$
\hat{a} = \frac{\sum_{t=1}^{n} Y_t X_t - \bar{Y} \sum_{t=1}^{n} X_t}{\sum_{t=1}^{n} X_t^2 - \bar{X} \sum_{t=1}^{n} X_t}
$$
\n
$$
= \frac{\sum_{t=1}^{n} Y_t X_t - n \bar{Y} \bar{X}}{\sum_{t=1}^{n} X_t^2 - n \bar{X}^2}
$$
\n
$$
= \frac{\sum_{t=1}^{n} (Y_t - \bar{Y}) (X_t - \bar{X})}{\sum_{t=1}^{n} (X_t - \bar{X})^2}
$$

Les estimateurs des MCO du modèle de régression linéaire simple (2.1.1) sont :

$$
\hat{a} = \frac{\sum_{t=1}^{n} Y_t X_t - n\bar{Y}\bar{X}}{\sum_{t=1}^{n} X_t^2 - n\bar{X}^2}
$$

$$
= \frac{\sum_{t=1}^{n} (Y_t - \bar{Y}) (X_t - \bar{X})}{\sum_{t=1}^{n} (X_t - \bar{X})^2}
$$

et

$$
\hat{b} = \bar{Y} - \hat{a}\bar{X}.
$$

#### <span id="page-17-0"></span>Les modèles de la régression linéaire simple  $2.2$

**Définition 2.2.1** Le modèle de régression linéaire simple est une variable endogène (dépendante) expliquée par une seule variable exogène (indépendante) mise sous forme mathématique  $suivante$ :

$$
Y_t = b + aX_t + \varepsilon_t, \ t = 1, \dots, n
$$

avec

 $*/ Y_t$ : La variable endogène (dépendante, à expliquer) à la date t.

 $*/\ X_t$ : La variable exogène (indépendante, explicative) à la date  $t.$ 

 $*/\,$   $b,\ a$  : Les paramètres inconnus du modèle.

\*/ $\varepsilon_t$ : L'erreur aléatoire du modèle.

 $*/n$ : Nombre d'observations.

Remarque 2.2.1 La régression linéaire simple a deux modèles :

$$
1/
$$
 Le modèle théorique (modèle non ajusté)

$$
Y_t = b + aX_t + \varepsilon_t
$$

#### $2/\text{ Le modele estimate}$  (modèle ajusté)

$$
Y_t = \hat{b} + \hat{a}X_t + e_t
$$

avec

$$
\hat{Y}_t = \hat{b} + \hat{a}X_t
$$

et

$$
e_t = Y_t - \dot{Y}_t
$$
  

$$
e_t = Y_t - \hat{b} - \hat{a}X_t
$$

 $e_t$ : est le résidu du modèle.

## <span id="page-18-0"></span>2.3 Les tests d'hypothèses dans une régression linéaire simple

Les tests d'hypothèses statistiques sur les paramètres (les coefficients) du modèle de la régression simple et l'établissement des intervalles de confiance qui permettent de vérifier la validité du modèle.

Pour tester des hypothèses sur les paramètres  $a$  et  $b$ , on suppose que les erreurs  $e_t$  sont indépendantes et normalement distibuées. C'est-à-dire les erreurs suivent la loi normale  $N(0, \sigma^2)$ . Soit le modèle de régression simple

<span id="page-18-1"></span>
$$
Y_t = b + aX_t + \varepsilon_t \tag{2.3.1}
$$

Les hypothèses du modèle : Le modèle  $(2.3.1)$  possède les propriétés suivantes :

- 1.  $E(\varepsilon_t) = 0 \ \forall t : \text{L'erreur est centrée.}$
- 2.  $E(\varepsilon_t^2) = \sigma_{\varepsilon}^2$ ,  $\forall t$ : La variance de l'erreur est constante.
- 3.  $Cov(\varepsilon_t, \varepsilon_{t'}) = 0$ ,  $\forall \varepsilon_t \neq \varepsilon_{t'}$ : Les erreurs ne sont pas auto-correlées.
- 4.  $Cov(X_t, \varepsilon_{t'}) = 0$ : L'erreur n'est pas corrélée avec la variable X.
- 5. La variable  $X$  n'est pas aléatoire.
- 6. Le modèle est linéaire en  $X$  par rapport aux paramètres.

#### <span id="page-19-0"></span> $2.3.1$ Les espérances mathématiques, les variances et les covariances des estimateurs

On pose les nouvelles variables (changement de variables)

$$
x_t = X_t - \bar{X} \text{ et } y_t = Y_t - \bar{Y}
$$

## $1/$ L'espérance mathématique de  $\hat{a}$  :

Soit le modèle suivant :

$$
Y_t = \hat{b} + \hat{a}X_t + e_t.
$$

D'après la méthode des MCO, on  $\mathbf a$  :

$$
\hat{a} = \frac{\sum_{t=1}^{n} (Y_t - \bar{Y}) (X_t - \bar{X})}{\sum_{t=1}^{n} (X_t - \bar{X})^2}
$$

ce qui implique

<span id="page-19-1"></span>
$$
\hat{a} = \frac{\sum_{t=1}^{n} y_t x_t}{\sum_{t=1}^{n} x_t^2}
$$
\n(2.3.2)

On remplace la valeur  $y_t$  dans (2.3.2), on obtient :

$$
\hat{a} = \frac{\sum_{t=1}^{n} x_t (Y_t - \bar{Y})}{\sum_{t=1}^{n} x_t^2}
$$

$$
= \frac{\sum_{t=1}^{n} x_t Y_t}{\sum_{t=1}^{n} x_t^2} - \frac{\sum_{t=1}^{n} x_t}{\sum_{t=1}^{n} x_t^2}
$$

Alors

<span id="page-19-2"></span>
$$
\hat{a} = \frac{\sum_{t=1}^{n} x_t Y_t}{\sum_{t=1}^{n} x_t^2}.
$$
\n(2.3.3)

 $\operatorname{Car}$ 

$$
\sum_{t=1}^{n} x_t = \sum_{t=1}^{n} (X_t - \bar{X}) = n\bar{X} - n\bar{X} = 0
$$

On remplace maintenant  $Y_t = b + aX_t + \varepsilon_t$  dans l'équation (2.3.3), on obtient

$$
\hat{a} = \frac{\sum_{t=1}^{n} x_t (b + aX_t + \varepsilon_t)}{\sum_{t=1}^{n} x_t^2}
$$
\n
$$
= \frac{b \sum_{t=1}^{n} x_t + a \sum_{t=1}^{n} x_t X_t + \sum_{t=1}^{n} x_t \varepsilon_t}{\sum_{t=1}^{n} x_t^2}
$$
\n
$$
= \frac{a \sum_{t=1}^{n} x_t X_t + \sum_{t=1}^{n} x_t \varepsilon_t}{\sum_{t=1}^{n} x_t^2}
$$
\n
$$
= \frac{a \sum_{t=1}^{n} x_t (x_t + \bar{X})}{\sum_{t=1}^{n} x_t^2} + \frac{\sum_{t=1}^{n} x_t \varepsilon_t}{\sum_{t=1}^{n} x_t^2}
$$
\n
$$
= a \left( \sum_{t=1}^{n} x_t^2 \right) + \bar{X}a \left( \sum_{t=1}^{n} x_t \right) + \frac{\sum_{t=1}^{n} x_t \varepsilon_t}{\sum_{t=1}^{n} x_t^2}
$$

Il résulte alors

<span id="page-20-0"></span>
$$
\hat{a} = a + \frac{\sum_{t=1}^{n} x_t \varepsilon_t}{\sum_{t=1}^{n} x_t^2}
$$
\n(2.3.4)

En passant à l'espérance mathématique, on trouve

$$
E(\hat{a}) = E(a) + E\left(\frac{\sum_{t=1}^{n} x_t \varepsilon_t}{\sum_{t=1}^{n} x_t^2}\right)
$$

$$
= E(a) + \frac{\sum_{t=1}^{n} x_t E(\varepsilon_t)}{\sum_{t=1}^{n} x_t^2}
$$

Or, d'après l'hypothèse (1)

$$
E\left(\varepsilon_t\right)=0
$$

alors,

$$
E\left(\hat{a}\right)=a.
$$

Finalemet  $a$  est un estimateur sans biais.

## $2/\,$ L'espérance mathématique de  $\hat{b}$  :

On  $\mathbf a$ 

$$
\hat{b} = \bar{Y} - \hat{a}\bar{X}
$$
\n
$$
= \bar{Y} - \bar{X}\frac{\sum_{t=1}^{n} x_t y_t}{\sum_{t=1}^{n} x_t^2}
$$
\n
$$
= \bar{Y} - \bar{X}\left(\frac{\sum_{t=1}^{n} x_t}{\sum_{t=1}^{n} x_t^2}\right) (Y_t - \bar{Y})
$$
\n
$$
\hat{b} = \bar{Y} - \bar{X}\left(\frac{\sum_{t=1}^{n} x_t Y_t}{\sum_{t=1}^{n} x_t^2}\right).
$$

 $\mathbf{D}'\mathbf{ou}$ 

$$
\hat{b} = \sum_{t=1}^{n} \left( \frac{1}{n} - \frac{\bar{X}x_t}{\sum_{t=1}^{n} x_t^2} \right) Y_t
$$

Or que

$$
Y_t = b + aX_t + \varepsilon_t,
$$

 $\operatorname{donc}$ 

$$
\hat{b} = b \sum_{t=1}^{n} \left( \frac{1}{n} - \frac{\bar{X}x_t}{\sum_{t=1}^{n} x_t^2} \right) + \sum_{t=1}^{n} \left( \frac{1}{n} - \frac{\bar{X}x_t}{\sum_{t=1}^{n} x_t^2} \right) aX_t + \sum_{t=1}^{n} \left( \frac{1}{n} - \frac{\bar{X}x_t}{\sum_{t=1}^{n} x_t^2} \right) \varepsilon_t
$$
\n
$$
= b + a\bar{X} - a\bar{X} \left( \frac{\sum_{t=1}^{n} x_t X_t}{\sum_{t=1}^{n} x_t^2} \right) + \sum_{t=1}^{n} \left( \frac{1}{n} - \frac{\bar{X}x_t}{\sum_{t=1}^{n} x_t^2} \right) \varepsilon_t
$$

Comme  $X_t = x_t + \overline{X}$ , on déduit

$$
\hat{b} = b + a\bar{X} - a\bar{X} \left( \frac{\sum_{t=1}^{n} x_t (x_t + \bar{X})}{\sum_{t=1}^{n} x_t^2} \right) + \sum_{t=1}^{n} \left( \frac{1}{n} - \frac{\bar{X}x_t}{\sum_{t=1}^{n} x_t^2} \right) \varepsilon_t
$$
\n
$$
= b + a\bar{X} - a\bar{X} \left( \sum_{t=1}^{n} x_t^2 \right) - a\bar{X}^2 \left( \sum_{t=1}^{n} x_t \right) + \sum_{t=1}^{n} \left( \frac{1}{n} - \frac{\bar{X}x_t}{\sum_{t=1}^{n} x_t^2} \right) \varepsilon_t.
$$

On obtient alors

$$
\hat{b} = b + \sum_{t=1}^{n} \left( \frac{1}{n} - \frac{\bar{X}x_t}{\sum_{t=1}^{n} x_t^2} \right) \varepsilon_t.
$$

En passant à l'espérance mathématique, on trouve

$$
E(\hat{b}) = E(b) + E\left(\sum_{t=1}^{n} \left(\frac{1}{n} - \frac{\bar{X}x_t}{\sum_{t=1}^{n} x_t^2}\right) \varepsilon_t\right)
$$

$$
= E(b) + \sum_{t=1}^{n} \left(\frac{1}{n} - \frac{\bar{X}x_t}{\sum_{t=1}^{n} x_t^2}\right) \underbrace{E(\varepsilon_t)}_{=0}
$$

$$
E(\hat{b}) = E(b) = b.
$$

D'où  $b$  est aussi un estimateur sans biais.

## $3/$  La variance de  $\hat{a}$ :

Par définition, la variance de  $(\hat{a})$  est donnée par :

$$
Var\left(\hat{a}\right) = E\left[\hat{a} - E\left(\hat{a}\right)\right]^2 \text{ et } E\left(\hat{a}\right) = a.
$$

D'un autre coté, on sait que

$$
\hat{a} = a + \frac{\sum_{t=1}^{n} x_t \varepsilon_t}{\sum_{t=1}^{n} x_t^2}.
$$

Ce qui implique

$$
\hat{a} - a = \frac{\sum_{t=1}^{n} x_t \varepsilon_t}{\sum_{t=1}^{n} x_t^2}.
$$

Alors, on déduit que

$$
Var(\hat{a}) = E(\hat{a} - a)^2 = E\left(\frac{\sum_{t=1}^{n} x_t \varepsilon_t}{\sum_{t=1}^{n} x_t^2}\right)^2
$$
  
= 
$$
\frac{1}{\left(\sum_{t=1}^{n} x_t^2\right)^2} E\left(\sum_{t=1}^{n} x_t \varepsilon_t\right)^2
$$
  
= 
$$
\frac{1}{\left(\sum_{t=1}^{n} x_t^2\right)^2} E\left(x_1^2 \varepsilon_1^2 + x_2^2 \varepsilon_2^2 + ... + x_n^2 \varepsilon_n^2 + 2x_1 x_2 \varepsilon_1 \varepsilon_2 + ... + 2x_{n-1} x_n \varepsilon_{n-1} \varepsilon_n\right).
$$

D'après les hypothèses  $(1)$ ,  $(2)$ , et  $(3)$  du modèle de régression simple, on obtient :

$$
Var\left(\hat{a}\right) = \frac{1}{\left(\sum_{t=1}^{n} x_t^2\right)^2} \left(\sigma_{\varepsilon}^2 x_1^2 + \sigma_{\varepsilon}^2 x_2^2 + \ldots + \sigma_{\varepsilon}^2 x_n^2\right).
$$

 $\mathbf{D}'\mathbf{0}\grave{\mathbf{u}}$ 

$$
Var\left(\hat{a}\right) = \frac{\sigma_{\varepsilon}^{2} \sum_{t=1}^{n} x_{t}^{2}}{\left(\sum_{t=1}^{n} x_{t}^{2}\right)^{2}}
$$

$$
= \frac{\sigma_{\varepsilon}^{2}}{\sum_{t=1}^{n} x_{t}^{2}}.
$$

 $\label{eq:final} \textbf{Finalement}$ 

$$
Var\left(\hat{a}\right) = \frac{\sigma_{\varepsilon}^2}{\sum_{t=1}^{n} x_t^2}
$$

 $3/$  La variance mathématique de  $\hat{b}$  :

On  $\mathbf{a}$ 

$$
\hat{b} = b + \sum_{t=1}^{n} \left( \frac{1}{n} - \frac{\bar{X}x_t}{\sum_{t=1}^{n} x_t^2} \right) \varepsilon_t
$$

$$
\Rightarrow \hat{b} - b = \sum_{t=1}^{n} \left( \frac{1}{n} - \frac{\bar{X}x_t}{\sum_{t=1}^{n} x_t^2} \right) \varepsilon_t.
$$

Par définition, la variance de  $\left(\widehat{b}\right)$  est donnée par :

 $\overline{a}$ 

$$
Var\left(\hat{b}\right) = E\left[\hat{b} - E\left(\hat{b}\right)\right]^2
$$

$$
= E\left(\hat{b} - b\right)^2.
$$

$$
\begin{aligned}\n\text{Puisque } E\left(\hat{b}\right) &= E\left(\hat{b} - b\right)^2 \\
&= E\left[\sum_{t=1}^n \left(\frac{1}{n} - \frac{\bar{X}x_t}{\sum_{t=1}^n x_t^2}\right) \varepsilon_t\right]^2 \\
&= E\left[\left(\frac{1}{n} - \frac{\bar{X}x_1}{\sum_{t=1}^n x_t^2}\right) \varepsilon_1 + \dots + \left(\frac{1}{n} - \frac{\bar{X}x_n}{\sum_{t=1}^n x_n^2}\right) \varepsilon_n\right]^2 \\
&= E\left[\left(\frac{1}{n} - \frac{\bar{X}x_1}{\sum_{t=1}^n x_t^2}\right) \varepsilon_1 + \dots + \left(\frac{1}{n} - \frac{\bar{X}x_n}{\sum_{t=1}^n x_n^2}\right) \varepsilon_n\right]^2 \\
&= E\left[\sum_{t=1}^n \left(\frac{1}{n} - \frac{\bar{X}x_1}{\sum_{t=1}^n x_t^2}\right) \varepsilon_1 \left(\frac{1}{n} - \frac{\bar{X}x_2}{\sum_{t=1}^n x_t^2}\right) \varepsilon_2 + \dots + \left(\frac{1}{n} - \frac{\bar{X}x_{n-1}}{\sum_{t=1}^n x_t^2}\right) \varepsilon_{n-1} \left(\frac{1}{n} - \frac{\bar{X}x_n}{\sum_{t=1}^n x_t^2}\right) \varepsilon_n\right]\n\end{aligned}
$$

D'après les hypothèses  $(1)$ ,  $(2)$  et  $(3)$  du modèle de régression simple, on obtient

$$
Var\left(\hat{b}\right) = \sigma_{\varepsilon}^{2} \sum_{t=1}^{n} \left(\frac{1}{n} - \frac{\bar{X}x_{t}}{\sum_{t=1}^{n} x_{t}^{2}}\right)^{2}.
$$

Il résulte, alors

$$
Var\left(\hat{b}\right) = \sigma_{\varepsilon}^{2} \sum_{t=1}^{n} \left( \frac{1}{n^{2}} - \frac{2\bar{X}x_{t}}{n\sum_{t=1}^{n} x_{t}^{2}} + \frac{\bar{X}^{2}x_{t}^{2}}{\left(\sum_{t=1}^{n} x_{t}^{2}\right)^{2}} \right)
$$

Puisque  $\sum_{t=1}^{n} x_t = 0$ ,

$$
Var\left(\hat{b}\right) = \sigma_{\varepsilon}^{2} \left( \frac{\sum_{t=1}^{n} x_{t}^{2} + n\bar{X}^{2}}{n\sum_{t=1}^{n} x_{t}^{2}} \right)
$$

et comme  $X_t = x_t + \bar{X}$  , donc on déduit que

$$
Var\left(\hat{b}\right) = \sigma_{\varepsilon}^{2} \left(\frac{\sum_{t=1}^{n} X_{t}^{2}}{n \sum_{t=1}^{n} x_{t}^{2}}\right)
$$

$$
= \sigma_{\varepsilon}^{2} \left(\frac{\sum_{t=1}^{n} X_{t}^{2}}{n \sum_{t=1}^{n} (X_{t} - \bar{X})^{2}}\right)
$$

# 5/ La covariance mathématique  $(\hat{b}; \hat{a})$

Par définition, la covariance ente $\left(\hat{b};\hat{a}\right)$  se calcule comme suit :

$$
Cov\left(\hat{b};\hat{a}\right) = E\left[\left(\hat{b} - E\left(\hat{b}\right)\right)(\hat{a} - E\left(\hat{a}\right))\right]
$$

$$
= E\left[\left(\hat{b} - b\right)(\hat{a} - a)\right]
$$

Comme $\left(\hat{b};\hat{a}\right)$  sont sans biais, alors

$$
Cov\left(\hat{b};\hat{a}\right) = E\left[\sum_{t=1}^{n} \left(\frac{1}{n} - \frac{\bar{X}x_t}{n}\right) \varepsilon_t * \frac{\sum_{t=1}^{n} x_t \varepsilon_t}{\sum_{t=1}^{n} x_t^2}\right]
$$

$$
Cov\left(\hat{b};\hat{a}\right) = E\left[\left(\frac{\sum_{t=1}^{n} \varepsilon_t \sum_{t=1}^{n} x_t \varepsilon_t}{n \sum_{t=1}^{n} x_t^2} - \frac{\bar{X} \sum_{t=1}^{n} x_t \varepsilon_t \sum_{t=1}^{n} x_t \varepsilon_t}{\left(\sum_{t=1}^{n} x_t^2\right)^2}\right)\right]
$$

$$
Cov\left(\hat{b};\hat{a}\right) = E\left[\frac{\sum_{t=1}^{n} \varepsilon_t \sum_{t=1}^{n} x_t \varepsilon_t}{n \sum_{t=1}^{n} x_t^2}\right] - \bar{X}E\left[\frac{\left(\sum_{t=1}^{n} x_t \varepsilon_t\right)^2}{\left(\sum_{t=1}^{n} x_t^2\right)^2}\right]
$$

D'après les hypothèses  $(1)$ ,  $(2)$  et  $(3)$  du modèle de régression simple, il résulte que

$$
Cov\left(\hat{b};\hat{a}\right) = -\frac{\bar{X}\sigma_{\varepsilon}^2}{\displaystyle\sum_{t=1}^{n}x_t^2}
$$

Théorème 2.3.1 (Gaus Markov) : Les estimateurs sans biais du modèle de la régression simple  $(2.1.1)$  sont linéaires et de variances minimales.

**Preuve.** L'estimateur des MCO s'écrit  $\hat{a} = \sum_{k=1}^{n} p_k y_k$ , avec  $p_t = \frac{(X_t - \bar{X})}{\sum_{t=1}^{n} (X_t - \bar{X})^2}.$ 

On considère un autre estimateur  $\beta$  linéaire en  $y_t$  et sans biais, c'est-à-dire

$$
\beta = \sum_{t=1}^{n} \lambda_t y_t
$$

et on montre que  $\sum_{t=1}^{n} \lambda_t = 0$  et  $\sum_{t=1}^{n} \lambda_t x_t = 1$  et  $E(\varepsilon_t) = 0$ . L'égalité  $E(\beta) = b \sum_{t=1}^{n} \lambda_t + a \sum_{t=1}^{n} \lambda_t x_t + \sum_{t=1}^{n} \lambda_t E(\varepsilon_t)$  $= b \sum_{t=1}^{n} \lambda_t + a \sum_{t=1}^{n} \lambda_t x_t$ 

est vraie pour tout a. L'estimateur  $\beta$  est sans biais donc  $E(\beta) = a$  pour tout a, c'est-à-dire que  $\sum_{t=1}^{n} \lambda_t = 0$  et  $\sum_{t=1}^{n} \lambda_t x_t = 1$ . On montre maintenant que  $Var(\beta) \geq Var(\hat{a})$ . On a  $Var(\beta) = Var(\beta - \hat{a} + \hat{a})$  $= Var(\beta - \hat{a}) + Var(\hat{a}) + 2Cov(\beta - \hat{a}, \hat{a}).$ 

 $Or$ 

$$
Cov(\beta - \hat{a}, \hat{a}) = Cov(\beta, \hat{a}) - Var(\hat{a})
$$
  
= 
$$
\frac{\sigma^2 \sum_{t=1}^{n} \lambda_t (X_t - \bar{X})}{\sum_{t=1}^{n} (X_t - \bar{X})^2} - \frac{\sigma^2}{\sum_{t=1}^{n} (X_t - \bar{X})^2}
$$
  
= 0.

Cette dernière égalité étant due aux relations  $\sum_{t=1}^{n} \lambda_t = 0$  et  $\sum_{t=1}^{n} \lambda_t x_t = 1$ . Ainsi,

$$
Var(\beta) = Var(\beta - \hat{a}) + Var(\hat{a}).
$$

Comme la variance est toujours positive, alors

$$
Var(\beta) \ge Var(\hat{a}).
$$

De façon similaire, on montre que  $\hat{b}$  est linéaire et de variance minimale.

 $\Box$ 

#### <span id="page-28-0"></span>2.3.2 Analyse de la variance

Pour définir l'équation de l'analyse de la variance des paramètres du modèle (2.1.1), on a besoin des propriétés données dans le lemme suivant :

<span id="page-28-1"></span>**Lemme 2.3.1** Soit le modèle de régression simple  $(2.1.1)$  vérifiant les hypothèses citées cidessus, alors

- $1/\sum_{i=1}^{n} e_i = 0$  : la somme des résidus est nulle (la droite de régression passe par le point moyen, cela est valable uniquement pour les modèles contenant le terme constant).
- $2/\sum_{t=1} Y_t = \sum_{t=1} \hat{Y}_t$ : égalité entre la moyenne de la série à expliquer et la moyenne de la série aiustée

**Preuve.** Soit le modèle de régression simple : $Y_t = b + aX_t + \varepsilon_t$ , sachant que le résidu est :

$$
e_t = Y_t - \hat{Y}_t
$$

où

$$
Y_t = b + \hat{a}X_t.
$$

 $1/$  On sait que

$$
Y_t = Y_t + e_t
$$

$$
= \hat{b} + \hat{a}X_t + e_t
$$

 $\operatorname{Donc}$ 

$$
\sum_{t=1}^{n} Y_t = n\hat{b} + \hat{a} \sum_{t=1}^{n} X_t + \sum_{t=1}^{n} e_t
$$

ce qui imlique

$$
\sum_{t=1}^{n} e_t = n\bar{Y} - n\hat{b} - \hat{a}n\bar{X}.
$$

En remplaçant $\hat{b}$  par sa valeur, on obtient alors

$$
\sum_{t=1}^{n} e_t = n\bar{Y} - n(\bar{Y} - \hat{a}\bar{X}) - \hat{a}n\bar{X}
$$

$$
= n\bar{Y} - n\bar{Y} + \hat{a}n\bar{X} - \hat{a}n\bar{X}.
$$

Par conséquent

$$
\sum_{t=1}^{n} e_t = 0.
$$

2/ Puisque  $\sum_{t=1}^{n} e_t = 0$ , on déduit alors

$$
\sum_{t=1}^{n} e_t = \sum_{t=1}^{n} \left( Y_t - \hat{Y}_t \right) = 0
$$
  

$$
\implies \sum_{t=1}^{n} Y_t - \sum_{t=1}^{n} \hat{Y}_t = 0
$$
  

$$
\implies \sum_{t=1}^{n} Y_t = \sum_{t=1}^{n} \hat{Y}_t.
$$

D'où  $\bar{Y} = \overline{\hat{Y}}$ .

 $\Box$ 

A partir des deux propriétés du Lemme (2.3.1), on peut déduire la fonction fondamentale d'analyse de la variance. On a

$$
Y_t - \hat{Y}_t = e_t \Longrightarrow Y_t = \hat{Y}_t + e_t.
$$

 $\mathbf{D}'\mathbf{o}\mathbf{\hat{u}}$ 

$$
Y_t - \bar{Y} = \hat{Y}_t + e_t - \bar{Y}.
$$

Cela implique

$$
\left(Y_t - \bar{Y}\right)^2 = \left(\hat{Y}_t - \bar{Y}\right)^2 + e_t^2 + 2\left(\hat{Y}_t - \bar{Y}\right)e_t
$$

Passant aux sommes, on trouve

$$
\sum_{t=1}^{n} (Y_t - \bar{Y})^2 = \sum_{t=1}^{n} (\hat{Y}_t - \bar{Y})^2 + \sum_{t=1}^{n} e_t^2 + 2 \sum_{t=1}^{n} (\hat{Y}_t - \bar{Y}) e_t.
$$

 $Comme$ 

$$
\sum_{t=1}^{n} e_t = 0 \text{ et } \sum_{t=1}^{n} Y_t = \sum_{t=1}^{n} \hat{Y}_t,
$$

 $\operatorname{alors}$ 

$$
\sum_{t=1}^{n} \left( Y_t - \hat{Y}_t \right) = 0.
$$

On déduit donc

$$
\sum_{t=1}^{n} (Y_t - \bar{Y})^2 = \sum_{t=1}^{n} (\hat{Y}_t - \bar{Y})^2 + \sum_{t=1}^{n} e_t^2.
$$

 $\mathbf{D}'\mathbf{o}\mathbf{\hat{u}}$ 

<span id="page-30-0"></span>
$$
SCT = SCE + SCR.\tag{2.3.5}
$$

**Définition 2.3.1** *L* équation  $(2.3.5)$  est appelée l'équation de l'analyse de la variance, telle que

1/ 
$$
SCT = \sum_{t=1}^{n} (Y_t - \bar{Y})^2
$$
: *désigne la variabilité totale.*  
2/ 
$$
SCE = \sum_{t=1}^{n} (\hat{Y}_t - \bar{Y})^2
$$
: *désigne la variabilité expliquée.*  
3/ 
$$
SCR = \sum_{t=1}^{n} e_t^2 = \sum_{t=1}^{n} (Y_t - \hat{Y}_t)^2
$$
: *désigne la variabilité des résidus.*

#### <span id="page-31-0"></span>Coefficient de détermination 2.3.3

De l'équation  $(2.3.5)$ , on peut déduire le coefficient de détermination

$$
\frac{SCT}{SCT} = \frac{SCE}{SCT} + \frac{SCR}{SCT}
$$

ce qui implique

$$
1 = \frac{SCE}{SCT} + \frac{SCR}{SCT}.
$$

 $D'$ où

$$
r^2 = 1 - \frac{SCR}{SCT} = \frac{SCE}{SCT}
$$

Alors

$$
r^2 = \frac{SCE}{SCT}.
$$

**Remarque 2.3.1** Le coefficient de détermination permet de déterminer la qualité de l'ajustement linéaire en mesurant la part de la variation total de y expliquée par le modèle de régression sur x. Sa valeur est comprise entre 0 et 1 ( $0 \le r^2 \le 1$ ). Plus la valeur de  $r^2$  est proche de 1, plus le modèle est plus significatif.

**Exemple 2.3.1** On dispose des données qui sont représentés dans le tableau suivant :

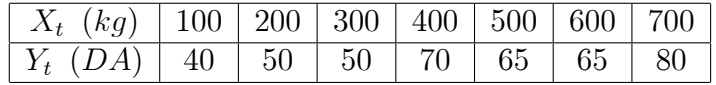

où  $Y_t$ : Désigne les quantités consommées (en kg) et  $X_t$ : Désigne le prix des quantités consommées (en DA).

1/ On trace un graphique des couples de données liant le prix et les quantités consommées. On obtient le nuage de points suivant :

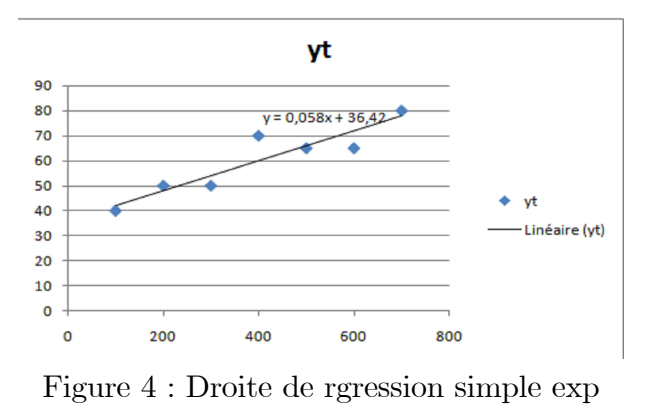

2.2.1

2/ Les estimateurs par la méthodes des moindres carrés de la pente à et de l'ordonnée à l'origine  $\hat{b}$  de la droite de régression estimée d'équation  $\hat{Y}_t = \hat{b} + \hat{a} X_t$  sont :

$$
\hat{a} = \frac{Cov(X, Y)}{Var(X)} = \frac{\sum_{t=1}^{n} (Y_t - \bar{Y}) (X_t - \bar{X})}{\sum_{t=1}^{n} (X_t - \bar{X})^2}
$$

 $et\;$ 

$$
\hat{b} = \bar{Y} - \hat{a}\bar{X}
$$

On a  $n = 7$ ,  $\bar{X} = 400$  kg et  $\bar{Y} = 60$  DA.

$$
Var(X) = \overline{X^2} - (\overline{X})^2
$$
  
\n
$$
Var(X) = \frac{1}{7} \sum_{t=1}^{7} X^2 - (\overline{X})^2
$$
  
\n
$$
Var(X) = 200000 - (400)^2
$$
  
\n
$$
Var(X) = 40000 (kg)^2
$$

 $et\;$ 

$$
Cov(X, Y) = \overline{XY} - \overline{X} \overline{Y}
$$
  
\n
$$
Cov(X, Y) = \frac{1}{7} \sum_{t=1}^{7} X_t Y_t - \overline{X} \overline{Y}
$$
  
\n
$$
Cov(X, Y) = 26357, 14286 - 24000
$$
  
\n
$$
Cov(X, Y) = 2357, 142857 kg.DA
$$

On trouve, donc

$$
\hat{a} = \frac{2357,142857}{40000} = 0,058928571
$$

 $et$ 

$$
\hat{b} = \bar{Y} - \hat{a}\bar{X}
$$
\n
$$
\hat{b} = 60 - (0,0589 * 400)
$$
\n
$$
\hat{b} = 36.42857143
$$

Par conséquent, la droite qui ajuste le nuage de point est :

$$
(D): \hat{Y}_t = 36, 42 + 0, 058X_t.
$$

## <span id="page-33-0"></span>Tests des coefficients et les intervalles de confiance 2.3.4 Estimation de la variance des erreurs

Soit le modèle de régression simple :

$$
Y_t = b + aX_t + \varepsilon_t
$$

Le résidu est donné par

$$
e_t = Y_t - \hat{Y}_t
$$

$$
\hat{Y}_t = \hat{b} + \hat{a}X_t
$$

 $et$ 

$$
\bar{Y} = b + a\bar{X} + \bar{\varepsilon}
$$

On  $a$ 

$$
e_t = b + aX_t + \varepsilon_t - \hat{b} - \hat{a}X_t.
$$

On remplace  $\hat{b}$  par sa valeur, on obtient

$$
e_t = b + aX_t - \bar{Y} + \hat{a}\bar{X} - \hat{a}X_t + \varepsilon_t
$$

On remplace aussi  $\bar{Y}$  par sa valeur, on obtient

$$
e_t = (a - \hat{a}) X_t - (a - \hat{a}) \bar{X} + \varepsilon_t - \bar{\varepsilon}
$$

$$
= (a - \hat{a}) (X_t - \bar{X}) + (\varepsilon_t - \bar{\varepsilon}).
$$

 $\mathbf{D}'\mathbf{o}\mathbf{\hat{u}}$ 

$$
e_t = (a - \hat{a}) x_t + (\varepsilon_t - \overline{\varepsilon})
$$

En élevant ce terme au carré et effectuant la somme sur les  $n$  observations, on trouve

$$
\sum_{t=1}^{n} e_t^2 = \sum_{t=1}^{n} [(a - \hat{a}) x_t + (\varepsilon_t - \bar{\varepsilon})]^2
$$
  
= 
$$
\sum_{t=1}^{n} (\varepsilon_t - \bar{\varepsilon})^2 + (a - \hat{a})^2 \sum_{t=1}^{n} x_t^2 + 2 (a - \hat{a}) \sum_{t=1}^{n} x_t (\varepsilon_t - \bar{\varepsilon})
$$

Or d'après l'expression  $(2.3.4)$ , on a

$$
\sum_{t=1}^{n} x_t \left( \varepsilon_t - \overline{\varepsilon} \right) = - \left( a - \hat{a} \right) \sum_{t=1}^{n} x_t^2.
$$

Cela conduit à

$$
\sum_{t=1}^{n} e_t^2 = \sum_{t=1}^{n} (\varepsilon_t - \overline{\varepsilon})^2 - (a - \hat{a})^2 \sum_{t=1}^{n} x_t^2
$$

En passant à l'espérance mathématique, on obtient

$$
E\left(\sum_{t=1}^{n} e_t^2\right) = E\left[\sum_{t=1}^{n} \left(\varepsilon_t - \overline{\varepsilon}\right)^2\right] - E\left[\left(a - \hat{a}\right)^2\right] \sum_{t=1}^{n} x_t^2
$$

On examine les deux membres de cette équation

 $a/$ 

$$
E\left[\sum_{t=1}^{n} (\varepsilon_{t} - \overline{\varepsilon})^{2}\right] = E\left[\sum_{t=1}^{n} (\varepsilon_{t}^{2} - 2\overline{\varepsilon}\varepsilon_{t} + \overline{\varepsilon}^{2})\right]
$$
  
\n
$$
= E\left[\sum_{t=1}^{n} \varepsilon_{t}^{2} - 2\overline{\varepsilon}\sum_{t=1}^{n} \varepsilon_{t} + \sum_{t=1}^{n} \overline{\varepsilon}^{2}\right]
$$
  
\n
$$
= E\left[\sum_{t=1}^{n} \varepsilon_{t}^{2} - 2\overline{\varepsilon}n\overline{\varepsilon} + n\overline{\varepsilon}^{2}\right]
$$
  
\n
$$
= E\left[\sum_{t=1}^{n} \varepsilon_{t}^{2} - 2n\overline{\varepsilon}^{2} + n\overline{\varepsilon}^{2}\right]
$$
  
\n
$$
= E\left[\sum_{t=1}^{n} \varepsilon_{t}^{2} - n\overline{\varepsilon}^{2}\right]
$$
  
\n
$$
= E\left[\sum_{t=1}^{n} \varepsilon_{t}^{2} - \overline{\varepsilon}\sum_{t=1}^{n} \varepsilon_{t}\right]
$$
  
\n
$$
= E\left[\sum_{t=1}^{n} \varepsilon_{t}^{2} - \frac{\left[\sum_{t=1}^{n} \varepsilon_{t}\right]^{2}}{n}\right]
$$
  
\n
$$
= E\left[\sum_{t=1}^{n} \varepsilon_{t}^{2} - \frac{\left[\sum_{t=1}^{n} \varepsilon_{t}\right]^{2}}{n}\right]
$$

Comme $E\left(\varepsilon_{t}^{2}\right)=\sigma_{\varepsilon}^{2}$  (hypothèse 2)

$$
E\left[\sum_{t=1}^n \left(\varepsilon_t - \overline{\varepsilon}\right)^2\right] = n\sigma_{\varepsilon}^2 - \frac{1}{n}E(\varepsilon_1^2 + \varepsilon_2^2 + \dots + \varepsilon_n^2).
$$

Or, d'après l'hypothèse 3 d'indépendance des erreurs, les doubles produits sont donc tous nuls. Par conséquent

$$
E\left[\sum_{t=1}^{n} \left(\varepsilon_{t} - \overline{\varepsilon}\right)^{2}\right] = n\sigma_{\varepsilon}^{2} - \frac{1}{n}n\sigma_{\varepsilon}^{2} = n\sigma_{\varepsilon}^{2} - \sigma_{\varepsilon}^{2}
$$

$$
= \sigma_{\varepsilon}^{2}(n-1)
$$

 $\mathbf{b}/$ 

$$
E\left[(a-\hat{a})^2\right]\sum_{t=1}^n x_t^2 = \sigma_{\varepsilon}^2.
$$

 $\mathop{\hbox{\rm En}}$  effet

$$
E\left[\left(a-\hat{a}\right)^{2}\right]=\frac{\sigma_{\varepsilon}^{2}}{\sum_{t=1}^{n}x_{t}^{2}}.
$$

 $D'$ où

$$
E\left(\sum_{t=1}^{n} e_t^2\right) = \sigma_{\varepsilon}^2(n-1) - \sigma_{\varepsilon}^2
$$

$$
= (n-2)\,\sigma_{\varepsilon}^2.
$$

Alors

$$
\hat{\sigma}^2_{\varepsilon} = \frac{\displaystyle\sum_{t=1}^n e_t^2}{n-2}
$$

 $\hat{\sigma}^2_{\varepsilon}$  est un estimateur sans biais de  $\sigma^2_{\varepsilon}.$ 

## Test des coefficients

En considérant le modèle de régression simple

$$
Y_t = b + aX_t + \varepsilon_t.
$$

On sait que

<span id="page-36-0"></span>
$$
\hat{\sigma}_{\varepsilon}^{2} = \frac{\sum_{t=1}^{n} e_{t}^{2}}{n-2}
$$
\n(2.3.6)

et  $\varepsilon_i$  suit la loi normale de moyenne nulle et de variance  $\sigma_{\varepsilon}^2, \; \mathcal{N}\left(0, \sigma_{\varepsilon}^2\right).$ De  $(2.3.6)$  on a

$$
(n-2)\hat{\sigma}_{\varepsilon}^{2} = \sum_{t=1}^{n} e_{t}^{2}
$$

$$
\implies \frac{(n-2)\hat{\sigma}_{\varepsilon}^{2}}{\sigma_{\varepsilon}^{2}} = \frac{\sum_{t=1}^{n} e_{t}^{2}}{\sigma_{\varepsilon}^{2}} \longrightarrow \chi_{n-2}^{2}
$$

où  $\chi^2_{n-2}$  est la loi de Khi-deux de  $(n-2)$  degrés de liberté.

D'autre part, on a

$$
\hat{a} \longrightarrow \mathcal{N}\left(a, \frac{\sigma_{\varepsilon}^2}{\sum_{t=1}^n x_t^2}\right) \quad \text{et} \quad \hat{b} \longrightarrow \mathcal{N}\left(b, \sigma_{\varepsilon}^2 \left(\frac{\sum_{t=1}^n X_t^2}{n \sum_{t=1}^n (X_t - \bar{X})^2}\right)\right)
$$

Par un changement de variables, on obtient les variables centrées réduites  $\mathbb{Z}_1$  et  $\mathbb{Z}_2$  suivant toutes les deux la loi normale centrée réduite $\mathcal{N}\left(0,1\right)$ 

$$
Z_{1} = \frac{\hat{a} - a}{\sqrt{\sum_{t=1}^{\frac{\sigma_{\varepsilon}^{2}}{n}} x_{t}^{2}}} \longrightarrow \mathcal{N}(0, 1) \quad \text{et} \quad Z_{2} = \frac{\hat{b} - b}{\sqrt{\sigma_{\varepsilon}^{2} \left(\sum_{t=1}^{\frac{t}{n}} x_{t}^{2}\right)}} \longrightarrow \mathcal{N}(0, 1)
$$

D'après la définition de la loi de Student  $T$  qui est : le rapport d'une loi centrée réduite et la racine carrée d'une loi de khi-deux divisée par le nombre de ses degrés de liberté. On a

$$
T_C = \frac{Z_1}{\sqrt{(n-2)\hat{\sigma}_{\varepsilon}^2/\sigma_{\varepsilon}^2/\sqrt{n-2}}}
$$

$$
T_C = \frac{\sigma_{\varepsilon}Z_1}{\hat{\sigma}_{\varepsilon}} = \frac{\sigma_{\varepsilon}}{\hat{\sigma}_{\varepsilon}} \cdot \frac{\hat{a} - a}{\sigma_{\varepsilon}/\sqrt{\sum_{t=1}^{n} x_t^2}} \to T_{n-2}
$$

Finalement,

<span id="page-37-0"></span>
$$
T_C = \frac{\hat{a} - a}{\hat{\sigma}_{\hat{a}}^2} \to \left(T_{n-2}, \frac{\alpha\%}{2}\right)
$$
\n(2.3.7)

où  $T_{n-2}$  est la loi de Student de  $(n-2)$  degré de liberté et  $\alpha$  est le taux (seuil) de risque. Suivant la même procédure pour  $\hat{b}$ , on obtient

<span id="page-37-1"></span>
$$
T_C = \frac{\hat{b} - b}{\hat{\sigma}_\hat{b}^2} \rightarrow \left(T_{n-2}, \frac{\alpha\%}{2}\right)
$$
\n(2.3.8)

A partir des résultats  $(2.3.7)$  et  $(2.3.8)$ , on peut effectuer les tests d'hypothèses suivants :

$$
\begin{cases}\nH_0: b = 0 \\
\text{centre} \\
H_1: b \neq 0\n\end{cases}\n\text{ et }\n\begin{cases}\nH_0: a = 0 \\
\text{centre} \\
H_1: a \neq 0\n\end{cases}
$$

#### Règle de décision et la construction du test des paramètres

On considère un test bilatéral et on commence par le paramètre a.Tester a consiste à tester  $l'hypoth$ èse suivante :

$$
\begin{cases}\nH_0: a = 0 \\
\text{centre} \\
H_1: a \neq 0\n\end{cases}
$$

Sous l'hypothèse  $H_0: a = 0$ , on obtient la valeur critique  $(T_C)$  calculée à partir de l'expression

$$
T_C = \left| \frac{\hat{a} - a}{\hat{\sigma}_{\hat{a}}} \right| \to T_t \left( n - 2, \frac{\alpha \%}{2} \right)
$$

 $\partial \grave{u}$ 

- \*  $T_C$ : Déigne la valeur critique de la statistique T (dite calculée).
- $*$   $\hat{a}$ : Désigne la valeur estimée du paramètre a.
- \*  $\hat{\sigma}_{\hat{a}}$ : Désigne la valeur de l'écart-type du paramètre a.
- \*  $\alpha$ : Le seuil donné.(En général, on prend  $\alpha = 5\%$ ).
- \*  $n-2$ : Degré de liberté.
- \*  $T_t$ : Désigne la valeur de la statistique Student T lue à partir de la table statistique.

#### Règle de décision

- Si  $|T_C| < T_t^{\alpha=0.05}$  on accepte l'hypothèse  $H_0$ : la variable  $x_i$  n'est pas contributive à l'explication de Y.
- Si  $|T_C| > T_t^{\alpha=0.05}$  on accepte l'hypothèse  $H_1$ : la variable  $x_i$  est contributive à l'explication  $deY$ .

De même, le test du paramètre b consiste à tester l'hypothèse suivante :

$$
\begin{cases}\nH_0: b = 0 \\
\text{centre} \\
H_1: b \neq 0\n\end{cases}
$$

Sous l'hypothèse  $H_0$ :  $b = 0$ , on obtient la valeur critique  $T_C$  tel que

$$
T_C = \left| \frac{\hat{b} - b}{\hat{\sigma}_{\hat{b}}} \right| \rightarrow T_t \left( n - 2, \frac{\alpha \%}{2} \right)
$$

 $\emph{avec}$ 

- \*  $T_C$ : Désigne la valeur critique de la statistique T (dite calculée).
- \*  $\hat{b}$ : Désigne la valeur estimée du paramètre b.
- \*  $\hat{\sigma}_{\hat{h}}$ : Désigne la valeur de l'écart-type du paramètre b.
- \*  $\alpha$  : Le seuil donné. (Engénéral  $\alpha = 5\%$ ).
- \*  $n-2$ : Degré de liberté.
- $\ast$   $T_t$ : Désigne la valeur de la statistique Student T lue à partir de la table statistique.

### Règle de décision

- Si  $|T_C| < T_t^{\alpha=0.05}$  on accepte l'hypothèse  $H_0$ : le modèle ne contient pas de constante. - Si  $|T_C| > T_t^{\alpha=0.05}$  on accepte l'hypothèse  $H_1$ : le modèle contient la constante.

#### <span id="page-39-0"></span>2.3.5 Estmation des paramètres par des intervalles de confiance

**Définition 2.3.2** L'estimation par intervalle d'un paramètre inconnu  $\theta$  consiste à calculer à partir d'un estimateur choisi $\hat{\theta}$ , un intervalle  $I_c = [LI, LS]$  dans lequel il est vraisemblable que la valeur correspondante du paramètre s'y trouve. La probabilité liée à cet intervalle de confiance est exprimée en pourcentage noté  $1 - \alpha$  où  $\alpha$  est le taux de risque. La probabilité  $1 - \alpha$  est appelée le niveau de confiance ou le seuil de confiance

$$
\Pr\left(LI \le \theta \le LS\right) = 1 - \alpha
$$

où  $1 - \alpha$  est la probabilité associée à l'intervalle d'encadrer la vraie valeur du paramètre et  $LI$  (resp. LS) est la borne inférieure (resp. supérieure) de l'intervalle de confiance.

Remarque 2.3.2 Le niveau de confiance est toujours associé à l'intervalle et non au paramètre inconnu  $\theta$ .

#### Intervalles de confiances des paramètres  $a$  et  $b$

Les intervalles de confiances des paramètres a et b au seuil donné  $\alpha$  (au niveau de confiance  $(1 - \alpha)$ ) sont donnés par :

 $\sqrt{\ }$  Intervalle de confiance du paramètre a :

$$
\Pr\left[\hat{a} - T_{\frac{\alpha}{2}}\hat{\sigma}_{\hat{a}} < a < \hat{a} + T_{\frac{\alpha}{2}}\hat{\sigma}_{\hat{a}}\right] = 1 - \alpha
$$

 $\sqrt{\phantom{a}}$ Intervalle de confiance du paramètre  $b$  :

$$
\Pr\left[\hat{b} - T_{\frac{\alpha}{2}} \hat{\sigma}_{\hat{b}} < b < \hat{b} + T_{\frac{\alpha}{2}} \hat{\sigma}_{\hat{b}}\right] = 1 - \alpha
$$

 $\sqrt{\phantom{a}}$ Intervalle de confiance de $\sigma^2$ : On a

$$
\hat{\sigma}^2 = \frac{\sum_{t=1}^n e_t^2}{n-2} = S^2
$$

$$
\implies \frac{(n-2)S^2}{\sigma^2} \to \chi^2_{n-2}
$$

 $D'$ où

$$
\Pr\left[\chi_1^2 < \frac{(n-2)S^2}{\sigma^2} < \chi_2^2\right] = 1 - \alpha
$$
\n
$$
\Pr\left[\frac{\chi_1^2}{(n-2)S^2} < \frac{(n-2)S^2}{\sigma^2} < \frac{\chi_2^2}{(n-2)S^2}\right] = 1 - \alpha.
$$

Finalement

$$
\Pr\left[\frac{(n-2)\,S^2}{\chi_2^2} < \sigma^2 < \frac{(n-2)\,S^2}{\chi_1^2}\right] = 1 - \alpha
$$

#### <span id="page-40-0"></span>2.3.6 Analyse de la variance et test de Fisher

On a déjà défini SCT, SCR et SCE, ces sommes peuvent être utilisées pour tester l'hypothèse suivante :

$$
\begin{cases}\nH_0: b = 0 \\
\text{centre} \\
H_1: b \neq 0\n\end{cases}
$$

Sous l'hypothèse  $H_0 : b = 0$ , On a

$$
E\left( SCT\right) = (n-1)\sigma^2, E\left(SCE\right) = (1)\sigma^2 \text{ et } E(SCR) = (n-2)\sigma^2
$$

avec  $(n-1)$ , (1) et  $(n-2)$  sont des degrés de libertés de SCT, SCE, et SCR respectivement. D'autre part, lorsque ${\cal H}_0$  est vérifiée on a

$$
\frac{SCT}{n-1} \longrightarrow \chi^2_{n-1}, \ \frac{SCE}{1} \longrightarrow \chi^2_1 \text{ et } \frac{SCR}{n-2} \longrightarrow \chi^2_{n-2}
$$

Du moment que  $\frac{SCE}{\sigma^2}$  et  $\frac{SCR}{\sigma^2}$  sont indépendants, on peut déduire donc la valeur critique de Fisher F qui se définit comme suit : le rapport entre deux Chi-deux  $(\chi)$  indépendants et leurs degrés de libertés.

Alors, on obtient:

$$
F_C = \frac{\frac{SCE}{a^2}}{\frac{\frac{SCE}{a^2}}{\frac{\sigma^2}{n-2}}} = \frac{\frac{SCE}{1}}{\frac{SCR}{n-2}}
$$
  
= 
$$
\frac{SCE \times (n-2)}{SCR \times 1} \longrightarrow F_T(1, n-2, \alpha \%)
$$

avec

- $*/ F_C$ : désigne la valeur critique de Fisher calculée.
- \*/  $(1, n-2, \alpha\%)$ : se sont des degrés de libertés.
- $\ast/\ F_T$ : désigne la valeur de Fisher lue à partir de la table statistique de Fisher aux degrés de liberté 1,  $n-2$ .

\*/  $\alpha\%$ : Le seuil donné.

### Règle de décision

- 1. Si  $|F_C| > F_T(1, n-2, \alpha\%)$  on rejette l'hypothèse  $H_0$ , cela signifie que,  $H_1$  est acceptée : c'est-à-dire le modèle est globalement significatif.
- 2. Si  $|F_C| < F_T(1, n-2, \alpha\%)$  on rejette l'hypothèse  $H_1$ , cela signifie que,  $H_0$  est acceptée : c'est-à-dire le modèle n'est pas globalement significatif.

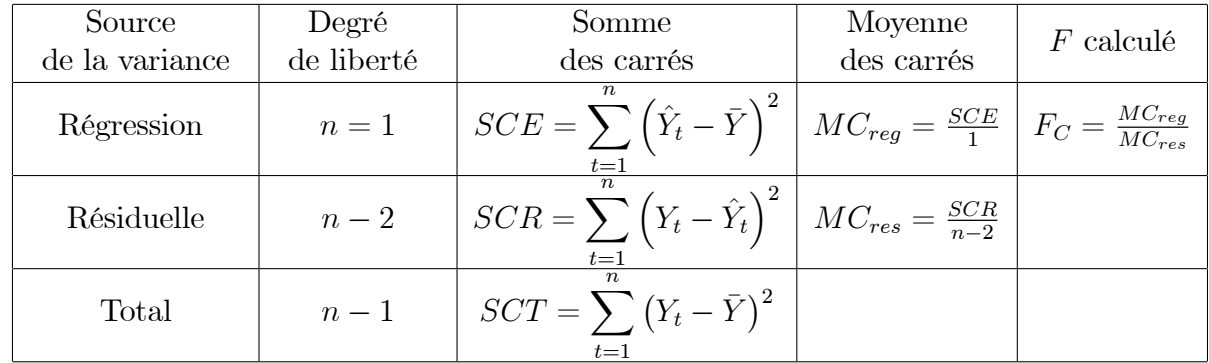

### Tableau d'analyse de la variance

**Exemple 2.3.2** On veut expliquer le rendement de mais  $Y$  (en quintal) à partir de la quantité  $d'angrais$  utilisé (en kg) sur des parcelles de terrain similaires.

| $\dot{i}$      | Y    | X    |
|----------------|------|------|
| $\mathbf 1$    | 16   | 20   |
| $\overline{2}$ | 18   | 24   |
| 3              | 23   | 28   |
| $\overline{4}$ | 24   | 22   |
| $\overline{5}$ | 28   | 32   |
| 6              | 29   | 28   |
| 7              | 26   | 32   |
| 8              | 31   | 36   |
| 9              | 32   | 41   |
| 10             | 34   | 41   |
| Moyenne        | 26.1 | 30.4 |

Le tableau ci-dessous représente les données "Rendements Agricoles"

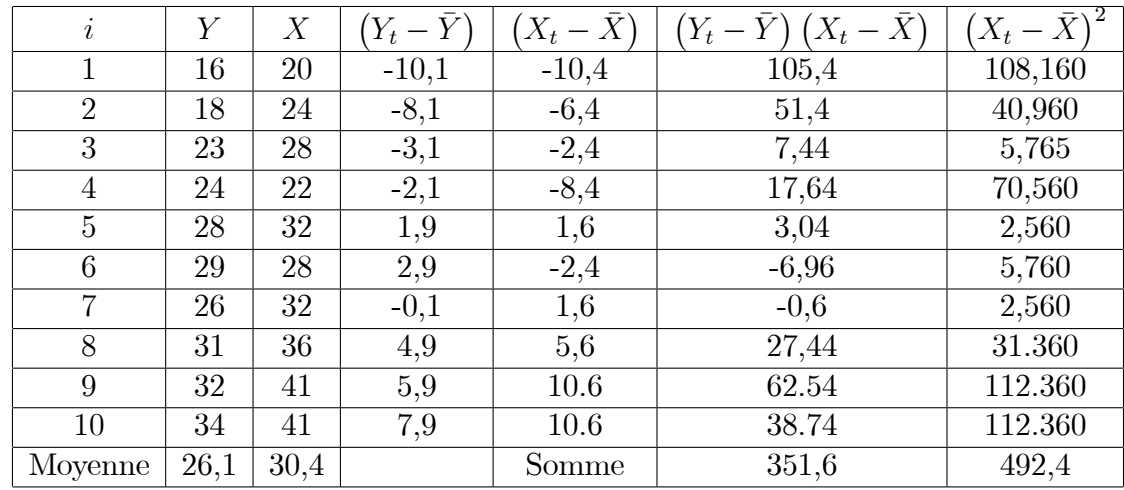

Estimation des coefficients "Rendements agricoles " voici les prancipales étapes :

1/ On calcule les moyennes des variables :  $\overline{Y} = 26, 1 Q$  et  $\overline{X} = 30, 4 kg$ .

2/ On forme les valeurs de  $(Y_t - \bar{Y})$ ,  $(X_t - \bar{X})$ ,  $(Y_t - \bar{Y}) (X_t - \bar{X})$ ,  $(X_t - \bar{X})^2$ .

**3/ On** réalise les sommes 
$$
\sum_{i=1} (Y_t - \bar{Y}) (X_t - \bar{X}) = 351, 6 Q Kg
$$
 et  $\sum_{i=1} (X_t - \bar{X})^2 = 492, 4 kg^2$ .

 $4/$  On déduit enfin les estimations des parmètres du modèle de la régression simple Y en x

$$
\hat{a} = \frac{\sum_{i=1}^{n} (Y_t - \bar{Y}) (X_t - \bar{X})}{\sum_{i=1}^{n} (X_t - \bar{X})^2} = \frac{351,6 Q}{492,4 kg} = 0,7141 Q/kg
$$

 ${\it et}$ 

$$
\hat{b} = \bar{Y} - \hat{a}\bar{X} = 26, 1 - 0, 7141 \times 30, 4 = 4, 3928
$$
 Q

La droite de régression peut être représentée dans le ghraphique nuage de points.

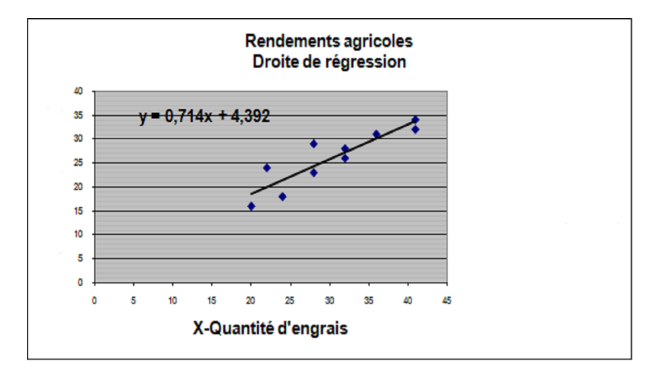

Figure 5 : Rendement agricole

Calculer la colonne des valeurs prédites  $\hat{Y}$ , en déduire le résidu  $\hat{\epsilon}$  et finalement obtenir les sommes des carrés.

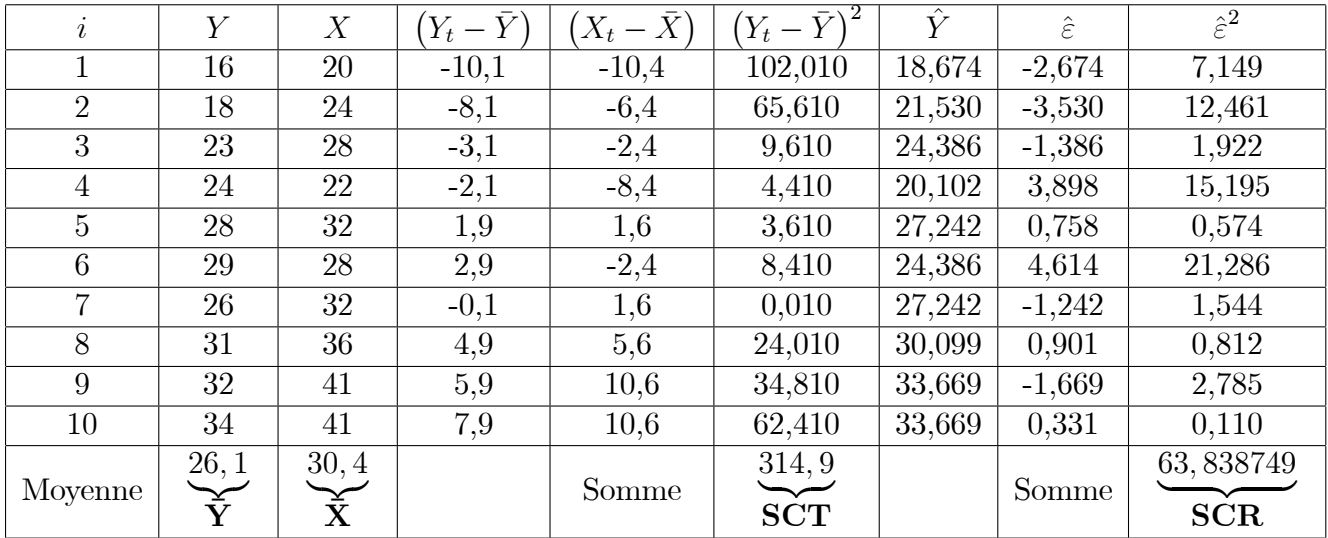

On  $\mathbf a$ 

$$
SCE = SCT - SCR = 251,061251,
$$

le coefficient de détermination  $R^2 = 0.79727295$  et le coéfficient de corrélation  $R = 0.89290142$ .

On calcule  $\hat{Y}_i$  . pour  $(i = 1)$  :  $\hat{Y}_1 = \hat{a} \times X_1 + \hat{b} = 0,17405 \times 20 + 4,39277 = 18,674.$  On en déduit le résidu $\hat{\varepsilon}: \ \hat{\varepsilon}_1=Y_1-\hat{Y}_1\ = 16-18,674=-2,674.$  Le coefficient de détermination est obtenu avec sa forme usuelle

$$
R^2 = \frac{SCE}{SCT} = \frac{251,061}{314,900} = 0,797273
$$

Puis, le coefficient de corrélation linéaire simple

$$
R = \sqrt{0,797273} = 0,892901.
$$

Le tableau d'analyse de variance complet et le test  $F$  de significativité globale

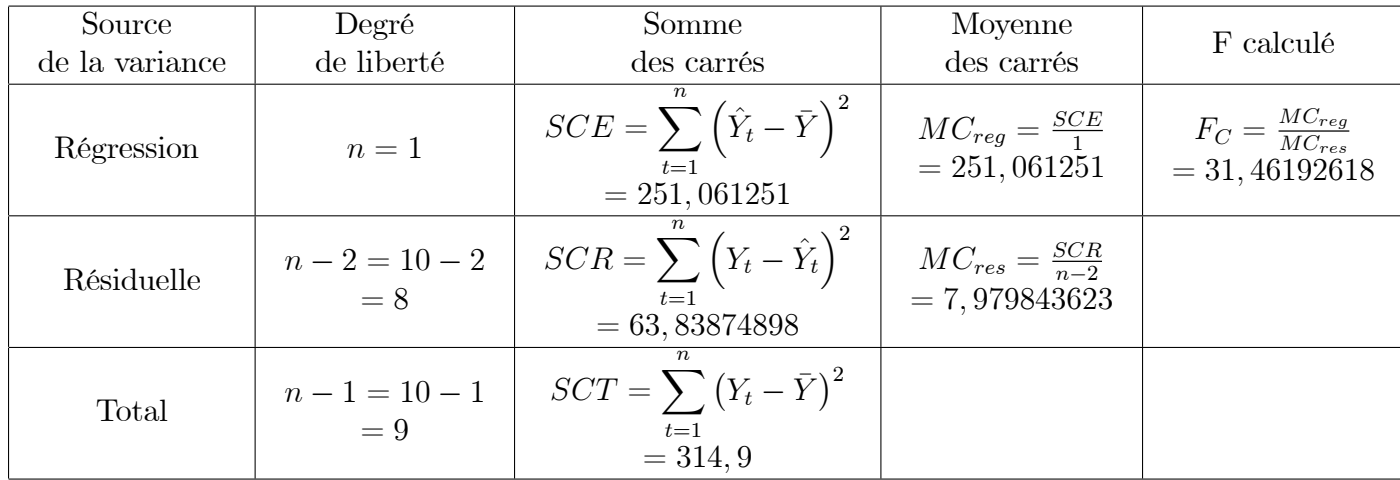

A ce stade, nous obtenons l'estimation de la variance de l'erreur, soit

$$
\hat{\sigma}_{\varepsilon}^{2} = \frac{SCR}{n-2} = \frac{63,839}{8} = 7,980
$$

L'écart-type estimé de l'erreur correspond à la racine carrée

$$
\hat{\sigma}_{\varepsilon} = \sqrt{7,980} = 2,825.
$$

Pour obtenir l'estimation de l'écart -type de la pente, nous avons besoin de la somme des écarts à la moyenne au carré des  $x$ 

$$
\hat{\sigma}_{\hat{a}} = \sqrt{\frac{\hat{\sigma}_{\varepsilon}^{2}}{\sum_{t=1}^{n} (X_{t} - \bar{X})^{2}}}
$$
\n
$$
= \sqrt{\frac{7,980}{492,4}}
$$
\n
$$
= \sqrt{0,01621}
$$
\n
$$
= 0,12730.
$$

On forme la statistique de test

$$
T_{\hat{a}} = \frac{\hat{a}}{\hat{\sigma}_{\hat{a}}} = \frac{0,71405}{0,12730} = 5,60909.
$$

Au risque  $\alpha = 5\%$ , le seuil critique pour la loi de Student à  $(n-2)$  degrés de liberté pour un test bilatéral est  $T_{1-\frac{\alpha}{2}} = 2,30600$ . Puisque  $|5,60909| > 2,30600$ , on calcule que la pente est significativement nou nulle au risque 5%. On souhaite mettre en oeuvre le test d'hypothéses suivant pour les "Rendements agricoles"

$$
\begin{cases} H_0: a = 0.5 \\ H_1: a > 0.5 \end{cases}
$$

Il s'agait d'un test de conformité à un standard unilateral. La région critique au risque  $\alpha$  du test s'écrit

$$
R.C: \frac{\hat{a} - 0.5}{\hat{\sigma}_{\hat{a}}} > T_{1-\alpha}
$$

Voyons ce qu'il en sur nos données

$$
\frac{\hat{a}-0,5}{\hat{\sigma}_{\hat{a}}} = \frac{0,71405-0,5}{0,12730} = 1,68145
$$

A comparer avec  $T_{0,95}(8) = 1,85955$  pour un test à 5%. Nous sommes dans la région d'acceptation c-à-d nous ne pouvons pas rejeter l'hypothèse nulle.

La valeur du paramétre *a* n'est pas significativement supérieur à la référence 0,5 au risque  $5\%$ .

Intevalle de confiance au niveau  $95\%$  :

$$
[\hat{a} - T_{\frac{\alpha}{2}} \times \hat{\sigma}_{\hat{a}} \; ; \; \hat{a} + T_{\frac{\alpha}{2}} \times \hat{\sigma}_{\hat{a}}]
$$
  
[0, 71405 - 2, 30600 \times 0, 12730 ; 0, 71405 + 2, 30600 \times 0, 12730]  
[0, 42046 ; 1, 00761]

Le résultat est cohérent avec le teste de significativité de la pente , l'intervalle de confiance ne contient pas la valeur  $0.$ 

## **Chapitre 3**

## <span id="page-47-0"></span>Régression linéaire multiple

En pratique la variable expliquée ne dépend pas que d'une variable explicative. On introduit dans ce chapitre des modèles de régression linéaire avec plusieurs variables explicatives. On parle alors de la régression linéaire multiple.

La droite de régression que l'on avait en régression simple est ici remplacée par un hyperplan des régressions. Afin d'estimer les paramètres de cet hyperplan, on peut comme en régression simple, utiliser la méthode des moindres carrés.

#### <span id="page-47-1"></span> $3.1$ Modèle de la régression multiple

Le modèle général de la régrission multiple est une généralisation du modèle simple dans lequel figurent plusieurs variables explicatives

<span id="page-47-2"></span>
$$
Y_t = b_0 + b_1 x_{1t} + b_2 x_{2t} + \dots + b_k x_{kt} + \varepsilon_t, \text{ pour } t = 1, \dots, n \tag{3.1.1}
$$

avec

- 1.  $Y_t$  = variable à expliquer a la date t.
- 2.  $x_{1t}$  = variable explicative 1 à la date t.
- 3.  $x_{kt}$  = variable explicative k à la date t.
- 4.  $b_0, b_1, b_2, ..., b_k$ : les paramètres du modèle.
- 5.  $\varepsilon_t$  = erreur de spécification, elle est inconnue.
- 6.  $n =$  nombre d'observations.

#### <span id="page-48-0"></span> $\bf{3.1.1}$ La forme matricielle du modèle de la régression multiple

L'écriture du modèle (3.1.1) est n'est pas très pratique. Afin de faciliter l'expression de certains résultats, on a habituellement recours aux notations matricielles. En écrivant le modèle  $(3.1.1)$ , observation par observation, on obtient

$$
\begin{cases}\nY_1 = b_0 + b_1 x_{11} + b_2 x_{21} + \dots + b_k x_{k1} + \varepsilon_1 \\
Y_2 = b_0 + b_1 x_{12} + b_2 x_{22} + \dots + b_k x_{k2} + \varepsilon_2 \\
\vdots \\
Y_t = b_0 + b_1 x_{1t} + b_2 x_{2t} + \dots + b_k x_{kt} + \varepsilon_t \\
Y_n = b_0 + b_1 x_{1n} + b_2 x_{2n} + \dots + b_k x_{kn} + \varepsilon_n\n\end{cases}
$$

On peut réécrire le modèle  $(3.1.1)$  sous la forme matricielle suivante :

$$
\mathbf{Y}_{(n,1)} = \mathbf{X}_{(n,k+1)} \mathbf{B}_{(k+1,1)} + \varepsilon_{(n,1)} \tag{3.1.2}
$$

telle que

$$
\mathbf{Y}_{(n,1)} = \begin{pmatrix} \mathbf{Y}_1 \\ \mathbf{Y}_2 \\ \vdots \\ \mathbf{Y}_t \\ \vdots \\ \mathbf{Y}_n \end{pmatrix}, \ \mathbf{B} = \begin{pmatrix} b_0 \\ b_1 \\ \vdots \\ b_t \\ \vdots \\ b_k \end{pmatrix}, \ \mathbf{X} = \begin{pmatrix} 1 & x_{11} & x_{21} & \dots & x_{k1} \\ 1 & x_{12} & x_{22} & \dots & x_{k2} \\ \vdots & \vdots & \ddots & \vdots & \vdots \\ 1 & x_{1t} & x_{2t} & \dots & x_{kt} \\ 1 & x_{1n} & x_{2n} & \dots & x_{kn} \end{pmatrix} \ \ \text{et} \ \boldsymbol{\varepsilon} = \begin{pmatrix} \varepsilon_1 \\ \varepsilon_2 \\ \vdots \\ \varepsilon_t \\ \varepsilon_n \end{pmatrix}
$$

On remarque que la première colonne de la matrice  $X$ , est le vecteur  $\mathbf{1}_n$  (tous les termes sont 1), qui correspond au coefficient  $b_0$  (coefficient du terme constant).

La matrice X est de n lignes et  $k + 1$  colonnes (k est le nombre de variables explicatives réelles, c'est-à-dire constante exclue) et  $n$  est le nombre d'observations.

Les hypothèses du modèle le modèle  $(3.1.1)$  repose sur les hypothèses suivantes :

- $1/ H_0$ : Les valeurs  $x_{it}$  sont observées sans erreurs.
- $\textbf{2} /\ H_1: E(\varepsilon_t)=0$ espérance des erreurs est nulle.
- 3/  $H_2: E(\varepsilon_t^2) = \sigma_{\varepsilon}^2$  la variance de l'erreur est constante  $\forall (t)$ .
- 4/  $H_3: E(\varepsilon_t \varepsilon'_t) = 0$  si  $t \neq t$  (indépendance des erreurs).
- 5/  $H_4$ :  $Cov(x_{ij}, \varepsilon_i) = 0$ , l'erreur est indépendante de  $x_{ij}$ .
- 6/ $H_5$ : Absence de colinéarité entre les variables explicatives  $\implies$  (X X) régulière et (X)  $(X)^{-1}$  existe.
- 7/  $H_6$ :  $\left(\frac{X'X}{n}\right)$ : Tend vers une matrice finie non singulière.
- $8/ H_7: n > k+1$ : nombre d'observations est supérieur aux nombre des explicatives.

#### <span id="page-49-0"></span>3.2 Estimation des coefficients de régression

Soit le modèle sous forme matricielle à  $k$  variables explicatives et  $n$  observations

$$
Y_t = X_t B + \varepsilon_t \tag{3.2.1}
$$

Afin d'estimer le vecteur  $(B)$  composé des coefficients  $b_0, b_1, b_2, ..., b_k$ , on applique la méthode des moindres carrées ordinaire (MCO) qui consiste à minimiser la somme des carrées des erreurs. L'expression à minimiser sur  $B$  s'écrit

$$
\sum_{i=1}^{n} \varepsilon_i^2 = \sum_{i=1}^{n} [y_i - b_0 - b_1 x_{t1} - \dots - b_k x_{tk}]^2
$$
  
=  $||Y - XB||^2$   
=  $(Y - XB)'(Y - XB)$ 

où  $(Y - XB)'$  est la matrice transposée de  $(Y - XB)$ . On pose

$$
S = (Y - XB)'(Y - XB)
$$

$$
= Y'Y - 2B'X'Y + B'X'XB
$$

Par dérivation matricielle de S

$$
\frac{\partial S}{\partial B} = -2X'Y + 2X'XB.
$$

Comme min  $\sum_{i=1}^{n} \varepsilon_i^2$  est la valeur qui annule  $\frac{\partial S}{\partial B}$ , alors

$$
\frac{\partial S}{\partial B} = 0 \Rightarrow -2X'Y + 2X'XB = 0
$$

 $d'$ où

$$
B = \left(X'X\right)^{-1} X'Y
$$

car de l'hypothèse  $H_6$ ,  $(X'X)$  est inversible.

Le modéle estimé s'écrit :  $% \left( \mathcal{N}_{\alpha}\right)$ 

$$
\hat{Y}_t = \hat{b}_0 + \hat{b}_1 x_{1t} + \hat{b}_2 x_{2t} + \dots + \hat{b}_k x_{kt} + e_t
$$

avec

$$
e_t = Y_t - \hat{Y}_t,
$$

où  $\,e_t$ : est le résidu, c'est-à-dire l'écart entre la valeur observée de la variable à expliquer et sa valeur estimée (ajustée).

#### <span id="page-50-0"></span>Propriétés des estimateurs du modèle de la régression mul-3.2.1 tiple

## $1/\hat{\mathbf{B}}$  est un estimateur sans biais

Soit le modèle

$$
Y = X B + \varepsilon.
$$

On  $\mathbf a$ 

$$
\begin{cases}\nY = X \hat{B} + \varepsilon \\
\hat{Y} = X \hat{B}\n\end{cases} \implies e = Y - \hat{Y} .
$$

Alors

$$
\hat{B} = (X'X)^{-1}X'Y = (X'X)^{-1}X'(X B + \varepsilon)
$$
  
\n
$$
\hat{B} = (X'X)^{-1}X'(X B) + (X'X)^{-1}X'\varepsilon
$$
  
\n
$$
\hat{B} = B + (X'X)^{-1}X'\varepsilon
$$

<span id="page-50-1"></span>
$$
\hat{B} - B = (X'X)^{-1}X'\varepsilon\tag{3.2.2}
$$

 $\mathbf{D}'\mathbf{o}\mathbf{\hat{u}}$ 

$$
E(\hat{B})=B+(X'X)^{-1}X'E(\varepsilon)=B
$$

car  $E(\varepsilon) = 0$  (hypothèse  $H_2$ ). L'estimateur  $\hat{B}$  est donc sans biais.

## $2/$  Estimateur de la variance de l'erreur

On a

$$
Var(\hat{B}) = E[(\hat{B} - B)(\hat{B} - B)] \qquad (3.2.3)
$$

Or d'après  $(3.2.2)$ 

$$
\hat{B} - B = (X'X)^{-1}X'\varepsilon \text{ et } (\hat{B} - B)' = \varepsilon'X(X'X)^{-1}.
$$

ce qui conduit à

$$
(\hat{B} - B)(\hat{B} - B)' = (X'X)^{-1}X'\varepsilon\varepsilon'X(X'X)^{-1}.
$$

 $\mathbf{D}'\mathbf{o}\mathbf{\hat{u}}$ 

$$
Var(\hat{B}) = (XX)^{-1}X'E\left(\varepsilon\varepsilon'\right)X(X'X)^{-1}
$$

car $E\left(\varepsilon\varepsilon'\right)=\sigma_{\varepsilon}^{2}I$ : matrice des variances de l'erreur $\varepsilon.$  En effet, d'après les hypothèses  $H_{3}$  et  $H_4$ , on a

$$
E(\varepsilon \varepsilon') = \begin{pmatrix} [E(\varepsilon_1 \varepsilon_1)] & E(\varepsilon_1 \varepsilon_2) & \dots & E(\varepsilon_1 \varepsilon_n) \\ E(\varepsilon_2 \varepsilon_1) & E(\varepsilon_2 \varepsilon_2) & \dots & E(\varepsilon_2 \varepsilon_n) \\ \dots & \dots & \dots & \dots \\ E(\varepsilon_n \varepsilon_1) & E(\varepsilon_n \varepsilon_2) & \dots & E(\varepsilon_n \varepsilon_n) \end{pmatrix}
$$

$$
= \begin{pmatrix} \sigma_{\varepsilon}^2 & 0 & \dots & 0 \\ 0 & \sigma_{\varepsilon}^2 & \dots & 0 \\ \dots & \dots & \dots & \dots \\ 0 & 0 & 0 & \sigma_{\varepsilon}^2 \end{pmatrix}
$$

Alors,  $Var(\hat{B})$  devient

$$
Var(\hat{B}) = \sigma_{\varepsilon}^{2}(XX)^{-1}(XX)(XX)^{-1}
$$

Enfin,

<span id="page-51-0"></span>
$$
Var(\hat{B}) = \sigma_{\varepsilon}^{2}(XX)^{-1}.
$$
 (3.2.4)

Puisque  $\sigma^2_\varepsilon$  est inconnu, on l'estime . Soit le modèle

$$
Y_t = X \; B + \varepsilon_t
$$

On a

 $e = Y - \hat{Y}$ 

 ${\it et}$ 

$$
\hat{Y} = X \hat{B}.
$$

 $\lambda$ 

 $\lambda$ 

 $\mathbf{D}'\mathbf{0}\grave{\mathbf{u}}$ 

<span id="page-52-0"></span>
$$
e_t = Y - X\ddot{B} \tag{3.2.5}
$$

En remplaçant  $\hat{B} = (X'X)^{-1}X'Y$  dans l'équation (3.2.5), on aura

$$
e_t = Y - X(X'X)^{-1}X'Y = [I - X(X'X)^{-1}X']Y.
$$

On pose

$$
M = I - X(X'X)^{-1}X'
$$

Alors

$$
\sum_{t=1}^{n} e_t^2 = e' e = \varepsilon' M'M \varepsilon = \varepsilon M \varepsilon
$$

 ${\it et}$ 

$$
E(e'e) = \sigma_{\varepsilon}^2 I_n Tr \left[ I - X(X'X)^{-1}X' \right] = \sigma_{\varepsilon}^2 I_n \left( n - k - 1 \right).
$$

On obtient alors

$$
\hat{\sigma}_{\varepsilon}^{2} = \frac{e'e}{n - k - 1}, n > k + 1 \text{ (hypothesize } H_8\text{)}.
$$

L'estimateur sans biais de la variance  $\hat{\sigma}^{2}_{\varepsilon}$  est donné par

$$
s^{2} = \frac{\sum_{t=1}^{n} (\hat{Y}_{t} - \bar{Y})^{2}}{n - k - 1}
$$

$$
= \frac{SCE}{n - k - 1}
$$

où  $SCE$  est la somme des carrés des résidus

$$
SCE = \left\| \hat{Y}_t - \bar{Y}In \right\|^2
$$

On définit également la somme totale des carrés

$$
SCT = ||Y_t - \bar{Y}In||^2 = Y'Y - n(\bar{Y})^2,
$$

et la somme des carrés de la régression

$$
SCR = \|\hat{\varepsilon}\|^2
$$

On peut aisément vérifier que

$$
SCT = SCR + SCE.
$$

#### <span id="page-53-0"></span>Coefficient de détermination 3.2.2

**Définition 3.2.1** On appelle coefficient de détermination la quantité

$$
R^{2} = 1 - \frac{SCR}{SCT}
$$

$$
= 1 - \frac{\sum_{t=1}^{n} \hat{\varepsilon}^{2}}{\sum_{t=1}^{n} (Y_{t} - \bar{Y})^{2}}
$$

$$
= 1 - \frac{\sum_{t=1}^{n} (\hat{Y}_{t} - \bar{Y})^{2}}{\sum_{t=1}^{n} (Y_{t} - \bar{Y})^{2}}
$$

Qui est donc la part de variation de  $Y$  expliquée par le modèle de régression.

**Définition 3.2.2** Le coefficient de détermination corrigé  $\bar{R}^2$  est défini par :

$$
\begin{array}{rcl}\n\bar{R}^2 & = & 1 - \frac{SCR}{\frac{SCT}{n-1}} \\
\bar{R}^2 & = & 1 - \left(1 - R^2\right) \left(\frac{n-k-1}{n-1}\right)\n\end{array}
$$

où *n* est le nombre d'observations et  $(k + 1)$  est nombre de séries explicatives.

**Remarque 3.2.1** Le coefficient de détermination corrigé  $\bar{R}^2$ vérifie les propriétés suivantes

- 1/  $\bar{R}^2 < R^2 \text{ si } k > 1.$ 2/  $R^2 = \bar{R}^2$  si  $k = 1$ .
- $\mathbf{3}/\ \bar{R}^2$  peut prendre des valeurs négatives.

#### <span id="page-54-0"></span>Les tests statistiques 3.3

#### <span id="page-54-1"></span> $\bf 3.3.1$ Le test de student

Tester l'influence directe de la variable explicative sur la variable endogène, revient à tester son coefficient de régression s'il est égale ou différent de 0, pour un seuil choisi, en général on prend  $\alpha = 0, 05$ . Le test bilatéral d'hypothèse est le suivant :

$$
\begin{cases}\nH_0: b_t = 0, \\
\text{centre} \\
H_1: b_t \neq 0.\n\end{cases}
$$

La statistique de student est la suivante :

$$
T_C = \left| \frac{\hat{b}_t - b_t}{\hat{\sigma}_{\hat{b}_t}} \right| \to S_t \left( n - k - 1, \frac{\alpha \%}{2} \right) \tag{3.3.1}
$$

avec

\*/ $Tc$ : la valeur calculée,

 $*/T$ : la valeur de la table de Student lue à partir de la table statistique,

\*/  $n - k - 1$ : degrés de liberté,

\*/ $\frac{\alpha\%}{2}$  : seuil de risque.

### Règle de décision

Si  $|T_C|$  <  $T^{\alpha=0,05}$  on accepte l'hypothèse  $H_0$ : la variable  $x_t$  n'est pas contributive à l'explication de Y. Dans le cas contraire, on rejette  $H_0$  et on accepte  $H_1$ .

#### <span id="page-54-2"></span>3.3.2 Test de Fisher

Le test de Fisher est test de signification globale du modèle de regression. Pour tester si l'ensemble des variables explicatives ont une infuence sur la variable à expliquer, on fait le test d'hypothèse suivant :

L'hypothèse nulle  $H_0: b_1, b_2, ..., b_k = 0$ , pour un seuil  $\alpha\%$ 

Contre

L'hypothèse alternative  $H_1$ : il existe au moins  $b_i \neq 0$ 

Sous  $H_0$ , on a

$$
F_C = \frac{\sum_{t=1}^{n} (\hat{Y}_t - \bar{Y})^2}{\sum_{t=1}^{n} \hat{\varepsilon}^2}
$$

$$
= \frac{\sum_{t=1}^{n} \hat{y}_t^2}{\sum_{t=1}^{n} \hat{y}_t^2}
$$

$$
= \frac{\sum_{t=1}^{n} \hat{y}_t^2}{\sum_{t=1}^{n} \hat{\varepsilon}^2}
$$

$$
\frac{R^2}{k} \qquad \therefore F_L(k; p, k, 1, \alpha)
$$

$$
F_C = \frac{\frac{R^2}{k}}{\frac{(1 - R^2)}{(n - k - 1)}} \longrightarrow F_\alpha \left( k; n - k - 1, \alpha \%\right) \tag{3.3.2}
$$

avec

 $\ast/\hspace{1mm}F_C$  : la valeur calculeé,

 $\ast/\,$   $F$  : la valeur lue de la table de Fisher,

- $*/(k,n-k-1)$  : degrés de liberté .
- \*/  $\alpha\%$ : seuil de risque.

### Régle de décision

Si  $|F_C| > F_t$  on rejette l'hypothèse  $H_0$  et on accepte  $H_1 \longrightarrow$  le modèle est globalement significatif. Dans le cas contraire, on accepte l'hypothèse  $H_0 \longrightarrow$  le modèle n'est plus significatif.

### Tableau d'analyse de la variance

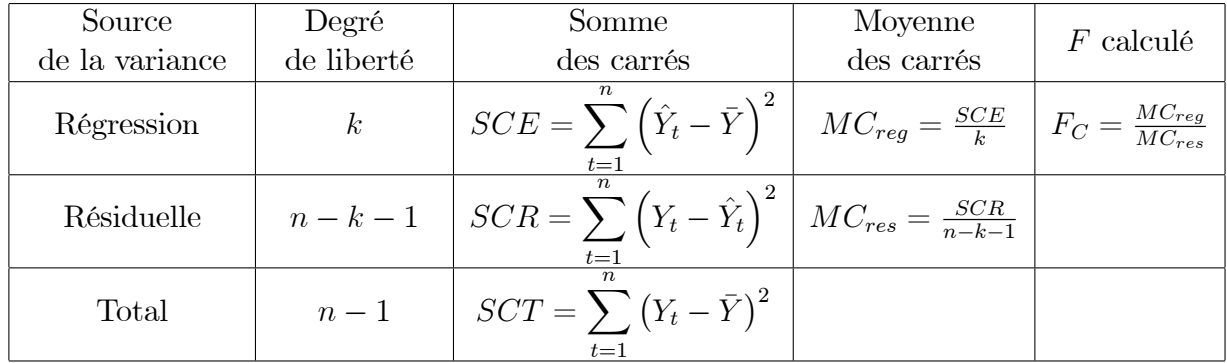

#### <span id="page-56-0"></span>Application 3.4

Soit le modéle à trois variables explicatives  $x_1,\ x_2$  et  $x_3$ 

$$
Y_t = b_0 + b_1 x_{1t} + b_2 x_{2t} + b_3 x_{3t} + \varepsilon_t.
$$

On dispose des données du tableau

 $1/$ 

| t              | Y  | $x_1$          | x <sub>2</sub> | $x_3$ |
|----------------|----|----------------|----------------|-------|
| 1              | 12 | $\overline{2}$ | 45             | 121   |
| $\overline{2}$ | 14 | $\overline{1}$ | 43             | 132   |
| 3              | 10 | 3              | 43             | 154   |
| $\overline{4}$ | 16 | 6              | 47             | 145   |
| $\overline{5}$ | 14 | 7              | 42             | 129   |
| 6              | 19 | 8              | 41             | 156   |
| $\overline{7}$ | 21 | 8              | 32             | 132   |
| 8              | 19 | 5              | 33             | 147   |
| 9              | 21 | 5              | 41             | 128   |
| 10             | 16 | 8              | 38             | 163   |
| 11             | 19 | 4              | 32             | 161   |
| 12             | 21 | 9              | 31             | 172   |
| 13             | 25 | 12             | 35             | 174   |
| 14             | 21 | 7              | 29             | 180   |

1/ Forme matricielle du modèle : on dispose de 14 observations  $(n = 14)$  et trois variables explicatives, le modèle peut donc s'écrire :  $Y = XB + \varepsilon,$  avec

$$
Y = \begin{pmatrix} 12 \\ 14 \\ 10 \\ \dots \\ 21 \end{pmatrix}, \ X = \begin{pmatrix} 1 & 2 & 45 & 121 \\ 1 & 1 & 43 & 132 \\ 1 & 3 & 43 & 145 \\ \dots & \dots & \dots & \dots \\ 1 & 7 & 29 & 180 \end{pmatrix}, \ B = \begin{pmatrix} b_0 \\ b_1 \\ b_2 \\ b_3 \end{pmatrix} \text{ et } \varepsilon = \begin{pmatrix} \varepsilon_1 \\ \varepsilon_2 \\ \varepsilon_3 \\ \dots \\ \varepsilon_{14} \end{pmatrix}.
$$

2/ Estimation des paramètre du modèle :  $\hat{B} = (X'X)^{-1}X'Y$ , on calcule  $X'X$  et  $(X'X)^{-1}$ 

$$
X'X = \begin{pmatrix} 1 & 1 & 1 & \dots & 1 \\ 2 & 1 & 3 & \dots & 7 \\ 45 & 43 & 43 & \dots & 29 \\ 121 & 132 & 154 & \dots & 180 \end{pmatrix} \begin{pmatrix} 1 & 2 & 45 & 121 \\ 1 & 1 & 43 & 132 \\ 1 & 3 & 43 & 145 \\ \dots & \dots & \dots & \dots \\ 1 & 7 & 29 & 180 \end{pmatrix}
$$
  
= 
$$
\begin{pmatrix} 14 & 85 & 532 & 2094 \\ 85 & 631 & 3126 & 13132 \\ 532 & 3126 & 20666 & 78683 \\ 2094 & 13132 & 78683 & 317950 \end{pmatrix}
$$

 ${\it et}$ 

$$
(X'X)^{-1} = \left(\begin{array}{cccc} 20,1864 & 0,015065 & -0,23145 & -0,07617 \\ 0,015065 & 0,013204 & 0,001194 & -0,00094 \\ -0,23145 & 0,001194 & 0,003635 & 0,000575 \\ -0,07617 & -0,00094 & 0,000575 & 0,000401 \end{array}\right)
$$

On a aussi

$$
X'Y = \begin{pmatrix} 1 & 1 & 1 & \dots & 1 \\ 2 & 1 & 3 & \dots & 7 \\ 45 & 43 & 43 & \dots & 29 \\ 121 & 132 & 154 & \dots & 180 \end{pmatrix} \begin{pmatrix} 12 \\ 14 \\ 10 \\ \dots \\ 21 \end{pmatrix} = \begin{pmatrix} 248 \\ 1622 \\ 9202 \\ 37592 \end{pmatrix}.
$$

Donc

$$
\hat{B} = \begin{pmatrix}\n20,1864 & 0,015065 & -0,23145 & -0,07617 \\
0,015065 & 0,013204 & 0,001194 & -0,00094 \\
-0,23145 & 0,001194 & 0,003635 & 0,000575 \\
-0,07617 & -0,00094 & 0,000575 & 0,000401\n\end{pmatrix}\n\begin{pmatrix}\n248 \\
1622 \\
9202 \\
37592\n\end{pmatrix}
$$
\n
$$
= \begin{pmatrix}\n32,89132 \\
0,801900 \\
-0,38136 \\
-0,03713\n\end{pmatrix}.
$$

On prend  $\hat{b}_0=32,89,$   $\hat{b}_1=0,80,$   $\hat{b}_2=-0,38,$  et  $\hat{b}_3=-0,03.$ 

3/ Calcul de  $\hat{\sigma}^2_{\varepsilon}$  et de  $\hat{\sigma}^2_{\hat{B}}$  : On commence tout d'abord par calculer le résidu  $e$ 

$$
e = Y - \hat{Y} = Y - X \hat{B}
$$
  
=  $Y_t - (\hat{b}_0 + \hat{b}_1 x_{1t} + \hat{b}_2 x_{2t} + \hat{b}_3 x_{3t}).$ 

En rempl<br/>çant les paramètres  $\hat{b}_t$  par leurs valeurs trouvées ci-dessus, on trouve

$$
e_t = Y_t - 32,89 - 0,80x_{1t} + 0,38x_{2t} + 0,03x_{3t}).
$$

Les résultats numériques sont consignés dans le tableau ci-dessous

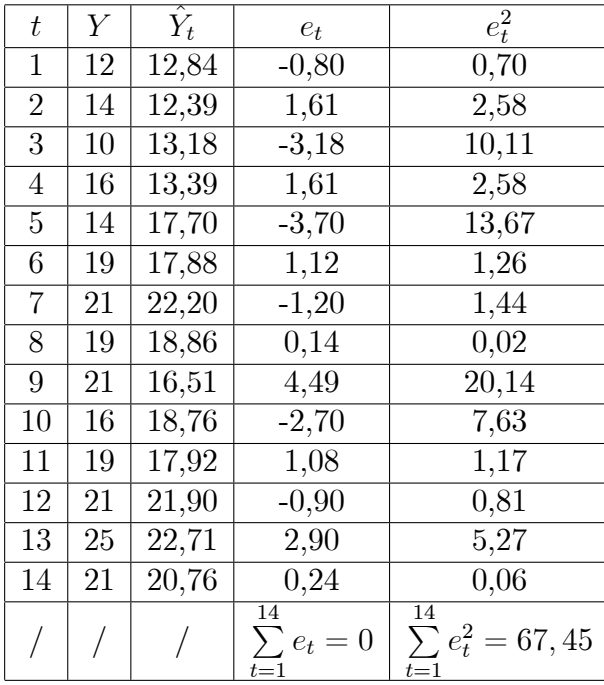

Il est clair que la somme des résidus est bien nulle et

$$
\hat{\sigma}_{\varepsilon}^{2} = \frac{e'e}{n - k - 1} = \frac{\sum_{t=1}^{14} e_t^2}{14 - 3 - 1} = \frac{67,45}{10} = 6,745.
$$

La matrice des variances donnée par  $(3.2.4)$  est :

$$
Var(\hat{B}) = \hat{\sigma}_{\varepsilon}^{2} ((X'X)^{-1})
$$
  
= 6,745 × 
$$
\begin{pmatrix} 20,1864 & 0,015065 & -0,23145 & -0,07617 \\ 0,015065 & 0,013204 & 0,001194 & -0,00094 \\ -0,23145 & 0,001194 & 0,003635 & 0,000575 \\ -0,07617 & -0,00094 & 0,000575 & 0,000401 \end{pmatrix}
$$

Les variances des coefficient de régression se trouvent sur la diagonale

$$
\hat{\sigma}_{\hat{b}_0}^2 = 6,745 \times 20,17 = 136,04 \Rightarrow \hat{\sigma}_{\hat{b}_0} = 11,66
$$
  

$$
\hat{\sigma}_{\hat{b}_1}^2 = 6,745 \times 0,013 = 0,087 \Rightarrow \hat{\sigma}_{\hat{b}_1} = 0,29
$$
  

$$
\hat{\sigma}_{\hat{b}_2}^2 = 6,745 \times 0,0036 = 0,024 \Rightarrow \hat{\sigma}_{\hat{b}_2} = 0,15
$$
  

$$
\hat{\sigma}_{\hat{b}_3}^2 = 6,745 \times 0,0004 = 0,0026 \Rightarrow \hat{\sigma}_{\hat{b}_3} = 0,05
$$

4/ Le coefficient de détermination  $R^2$ : d'après ce qui précède, on a  $\sum_{t=1}^{14} e_t^2 = 67,45$ ,  $14$ 

et 
$$
\sum_{t=1}^{14} (Y_t - \bar{Y})^2 = 226, 86
$$
. Alors

$$
R^{2} = 1 - \frac{\sum_{t=1}^{14} e_{t}^{2}}{\sum_{t=1}^{14} (Y_{t} - \bar{Y})^{2}} = 1 - \frac{67,45}{226,86} = 0,702
$$

Le  $\bar{R}^2$ corrigé est donné par :

$$
\begin{aligned} \bar{R}^2 &= 1 - \left(1 - R^2\right) \left(\frac{n - k - 1}{n - 1}\right) \\ &= 1 - \left(1 - 0, 702\right) \left(\frac{14 - 1}{14 - 4}\right) = 0,613 \end{aligned}
$$

On remarque la baisse du coefficient de détermination lorsque on le corrige par le degré de liberté.

 $5/$  Test Student au seuil de $5\%$  (pour la valeur  $\alpha=5\%$  ) , soit :

$$
T_{\hat{b}_1}=\frac{\hat{b}_1}{\hat{\sigma}_{\hat{b}_1}}=\frac{0,80}{0,29}=2,75
$$

et la valeur lue de la table de Student est  $T_{10}^{0,05} = 2,228$ . Comme  $T_{\hat{b}_1} > T_{10}^{0,05}$ , alors l'hypothèse  $H_o$  est rejetée. Par conséquent  $H_1$  est acceptée  $b_1 \neq 0$ . On déduit donc que la variable explicative  $x_1$  est contributive à l'explication de Y, de même pour les autres paramètres du  $\bmod$ èle

$$
\mathbf{\text{*}}/\ \frac{\hat{b}_2}{\hat{\sigma}_{\hat{b}_2}} = \left| \frac{-0.38}{0.15} \right| = T_{\hat{b}_2} = 2,53 > T_{10}^{0.05} = 2,228 \rightarrow b_2 \neq 0 \text{ est l'hypothèse acceptée.}
$$

\*/ 
$$
\frac{\hat{b}_3}{\hat{\sigma}_{\hat{b}_3}} = \left| \frac{-0.03}{0.05} \right| = T_{\hat{b}_3} = 0, 60 < T_{10}^{0.05} = 2,228 \rightarrow b_3 \neq 0
$$
 est l'hypothèse rejetée  $\Rightarrow b_3 = 0$  est l'hypothèse acceptée.

<span id="page-60-0"></span>**Remarque 3.4.1** La variable  $x_2$  est explicative de Y alors que la variable  $x_3$  n'est pas contributive à l'explication de Y, il convient donc de la retirer de ce modèle et de procéder à une nouvelle estimation.

### 6/ Les intervalles de confiance de chacun des coefficients :

$$
IC_{b_1} = \begin{bmatrix} \hat{b}_1 - \hat{\sigma}_{\hat{b}_1} T_{n-k-1}^{0.05}; \ \hat{b}_1 + \hat{\sigma}_{\hat{b}_1} T_{n-k-1}^{0.05} \end{bmatrix} = [0, 14; 1.45].
$$
  
\n
$$
IC_{b_2} = \begin{bmatrix} \hat{b}_2 - \hat{\sigma}_{\hat{b}_2} T_{n-k-1}^{0.05}; \ \hat{b}_2 + \hat{\sigma}_{\hat{b}_2} T_{n-k-1}^{0.05} \end{bmatrix} = [-0, 17; -0, 04].
$$
  
\n
$$
IC_{b_3} = \begin{bmatrix} \hat{b}_3 - \hat{\sigma}_{\hat{b}_3} T_{n-k-1}^{0.05}; \ \hat{b}_3 + \hat{\sigma}_{\hat{b}_3} T_{n-k-1}^{0.05} \end{bmatrix} = [-0, 14; 0, 08].
$$

La valeur  $0$ n'appartient pas à l'intervalle de confiance à 95% de  $b_1$  et  $b_2$  donc ces deux coefficients sont significativement différents de 0, en revanche, 0 appartient à l'intervalle de confiance de  $b_3$ , ce coefficient n'est pas significativement différent de 0.

### 7/ Le test de Fisher de la signification globale de la régression

$$
F_C = \frac{\frac{R^2}{k}}{\frac{(1-R^2)}{(n-k-1)}} = \frac{\frac{0,702}{3}}{\frac{(1-0,702)}{10}} = 7,878 > F_{(3,10)}^{0.05} = 3,71
$$

 $F^{0.05}_{(3,10)}$  est la valeur lue de la table de Fisher à  $(3,10)$  degrés de liberté et au seuil  $\alpha=5\%.$  On rejette l'hypothèse  $H_0$  de nullité de tous les coefficients. Alors, la régression est globalement significative.

## **CONCLUSION**

Ce mÈmoire est une courte exposition de líun des outils statistiques qui construisent un modèle statistique, en comparant la relation entre une variable dépendante et une autre variable indépendante, afin de produire une équation statistique qui peut clarifier la relation entre ces variables. Cette relation est dite la régression linéaire.

La régression linéaire peut être simple, lorsqu'il y a une variable dépendante et une autre indépendante, ou multiple, lorsqu'il y a un nombre  $k \geq 2$  de variables exlicatives d'une variable à expliquer.

# Annexe 1 : Table de Student

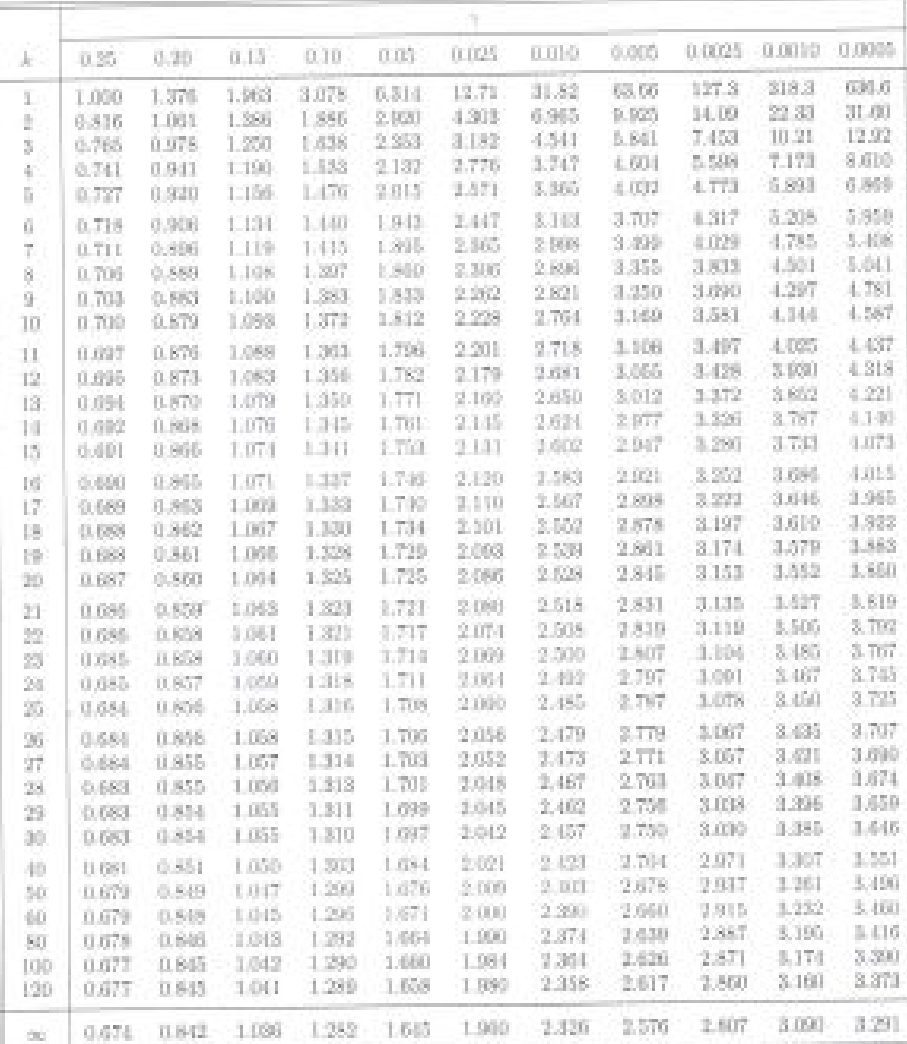

Los DE STUDENT AVEC à DEGRÉS DE LIBERTÉ QUANTILES D'ORDRE  $1-\gamma$ 

Table de Student

# Annexe 2 : Table de Fisher

QUANTILES D'ORDRE 0.95 DE LA LOI DE FISHER

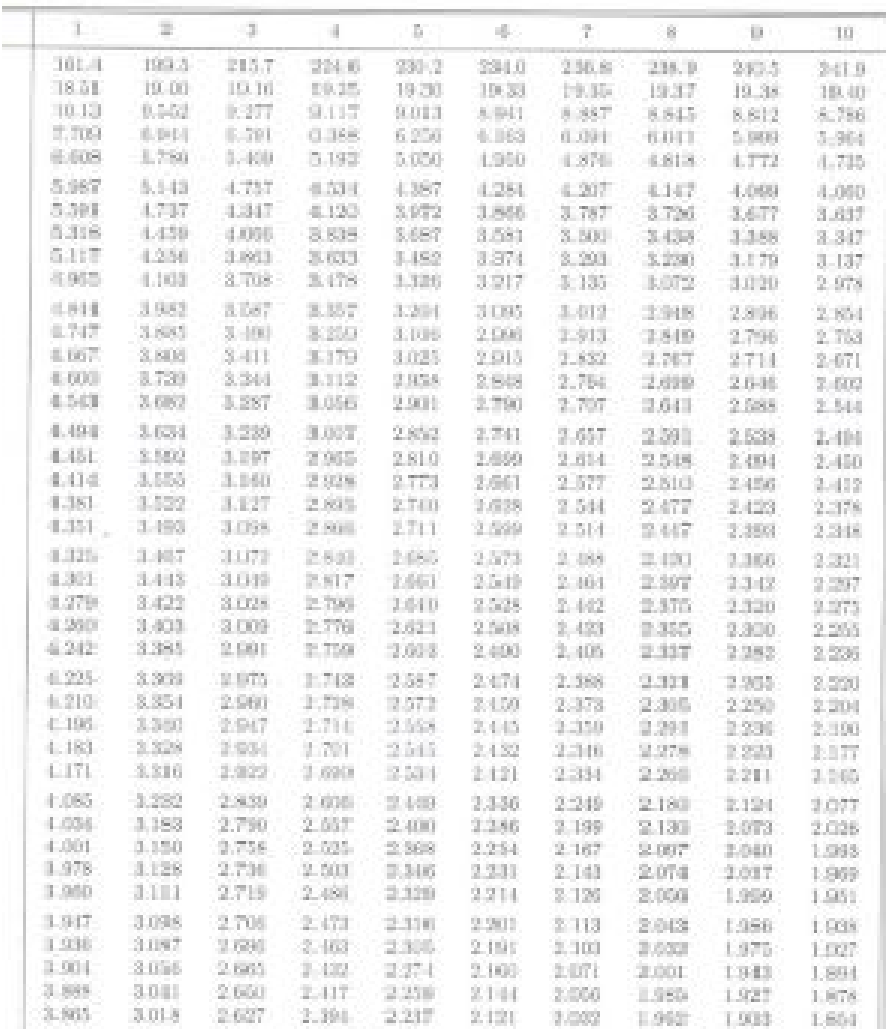

Degrés de liberté als numérateur sur la propière ligne. Depôs de liberté du ditumination sur la column de gauche

Table de Fisher

# Annexe 3 : Table de Fisher "suite"

QUANTILES D'ORDRE 0.05 DE LA LOI DE FISHER

Degrés de liberté du numérateur sur la première ligne-Degrès de liberté du dénominateur aux la colonne de gaucha

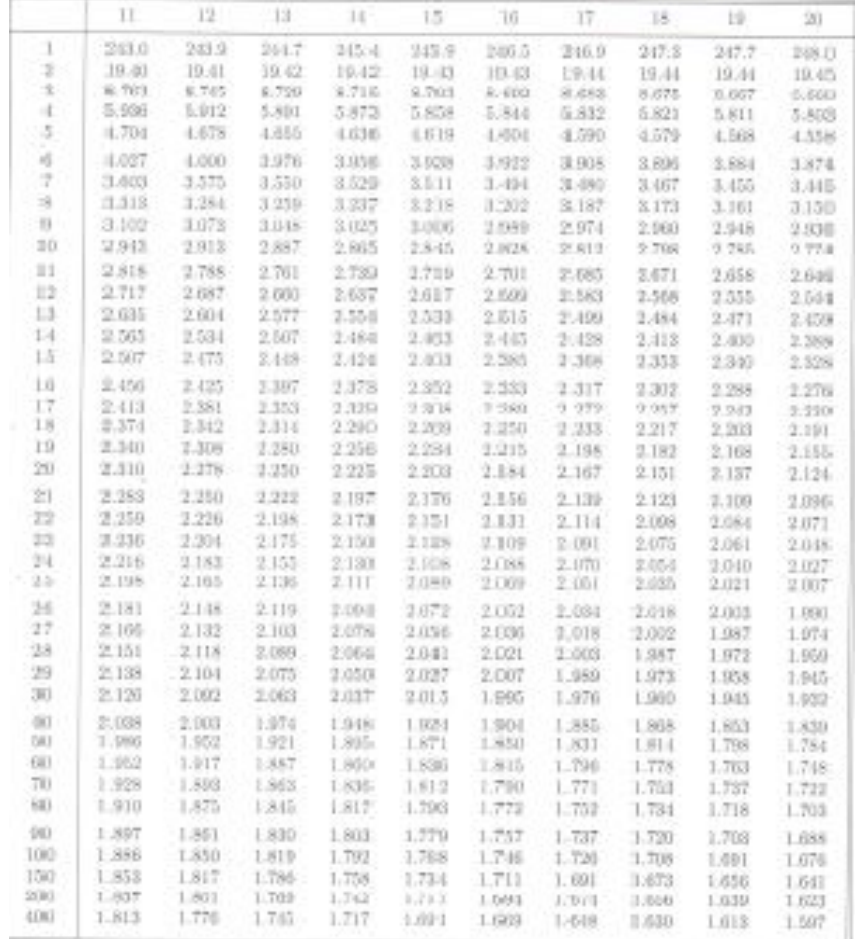

Table de Fisher

## Bibliographie

- [1] Dj. Bensikaddour, Cours de Statistique II, Master 1 Analyse fondamentale, Univ-Mostaganem, (2020).
- <span id="page-65-0"></span>[2] Dj. Bensikaddour, Cours de Statistique descriptive et probabilités, Univ-Mostaganem,  $(2016/2017).$
- [3] N. Boukrif, Cours Régression linéaire simple et multiple, Université Abderrahmane MIRA-Bejaia, (2016).
- [4] Ar. Guyader, Régression linéaire, Université Rennes 2, Année (2012/2013).
- <span id="page-65-1"></span>[5] C. Labrousse, Introduction à l'économétrie, Maîtrise d'économétrie, Dunod, (1983).
- [6] E. Lebarbier, S. Robin, Exemples d'application du modèle linéaire.
- <span id="page-65-2"></span>[7] A. Liorzou, Initiation pratique à la statistique, Berger-Levrault, Nancy-778722,  $(1979)$ .
- [8] De. Philippe, Cours D'économétrie, Université De Friboug, (2006-2007).
- <span id="page-65-3"></span>[9] Ve. Renée, Statistique et probabilités pour l'ingénieur, Dunod, (2014).
- [10] Bo. Régis, Économétrie, Cours et exercices corrigés, Dunod, (2015).
- [11] Ra. Ricco, Econométrie, La régression linéaire simple et multiple, Université Lumière Lyon 2, (2018).